N 12 - 30904

CASEFY-

NATIONAL AERONAUTICS AND SPACE ADMINISTRATION

# Technical Memorandum 33-558

# A General Purpose Maneuver Turns Computer Program

G. I. Jaivin

JET PROPULSION LABORATORY CALIFORNIA INSTITUTE OF TECHNOLOGY

PASADENA, CALIFORNIA

August 15, 1972

NATIONAL AERONAUTICS AND SPACE ADMINISTRATION

 $\mathcal{L}^{\text{max}}_{\text{max}}$  , where  $\mathcal{L}^{\text{max}}_{\text{max}}$ 

# Technical Memorandum 33-558

# A General Purpose Maneuver Turns Computer Program

G. I. Jaivin

 $\sim 100$ 

 $\sim 10$ 

JET PROPULSION LABORATORY CALIFORNIA INSTITUTE OF TECHNOLOGY PASADENA, CALIFORNIA

August 15, 1972

# PREFACE

 $\sqrt{2}$ 

The work described in this report was performed by the Guidance and Control Division of the Jet Propulsion Laboratory.

 $\label{eq:2.1} \frac{1}{\sqrt{2\pi}}\int_{\mathbb{R}^3}\frac{1}{\sqrt{2\pi}}\int_{\mathbb{R}^3}\frac{1}{\sqrt{2\pi}}\int_{\mathbb{R}^3}\frac{1}{\sqrt{2\pi}}\int_{\mathbb{R}^3}\frac{1}{\sqrt{2\pi}}\int_{\mathbb{R}^3}\frac{1}{\sqrt{2\pi}}\frac{1}{\sqrt{2\pi}}\frac{1}{\sqrt{2\pi}}\frac{1}{\sqrt{2\pi}}\frac{1}{\sqrt{2\pi}}\frac{1}{\sqrt{2\pi}}\frac{1}{\sqrt{2\pi}}\frac{1}{\sqrt{2\pi}}$ 

 $\bar{z}$ 

 $\sim$ 

# CONTENTS

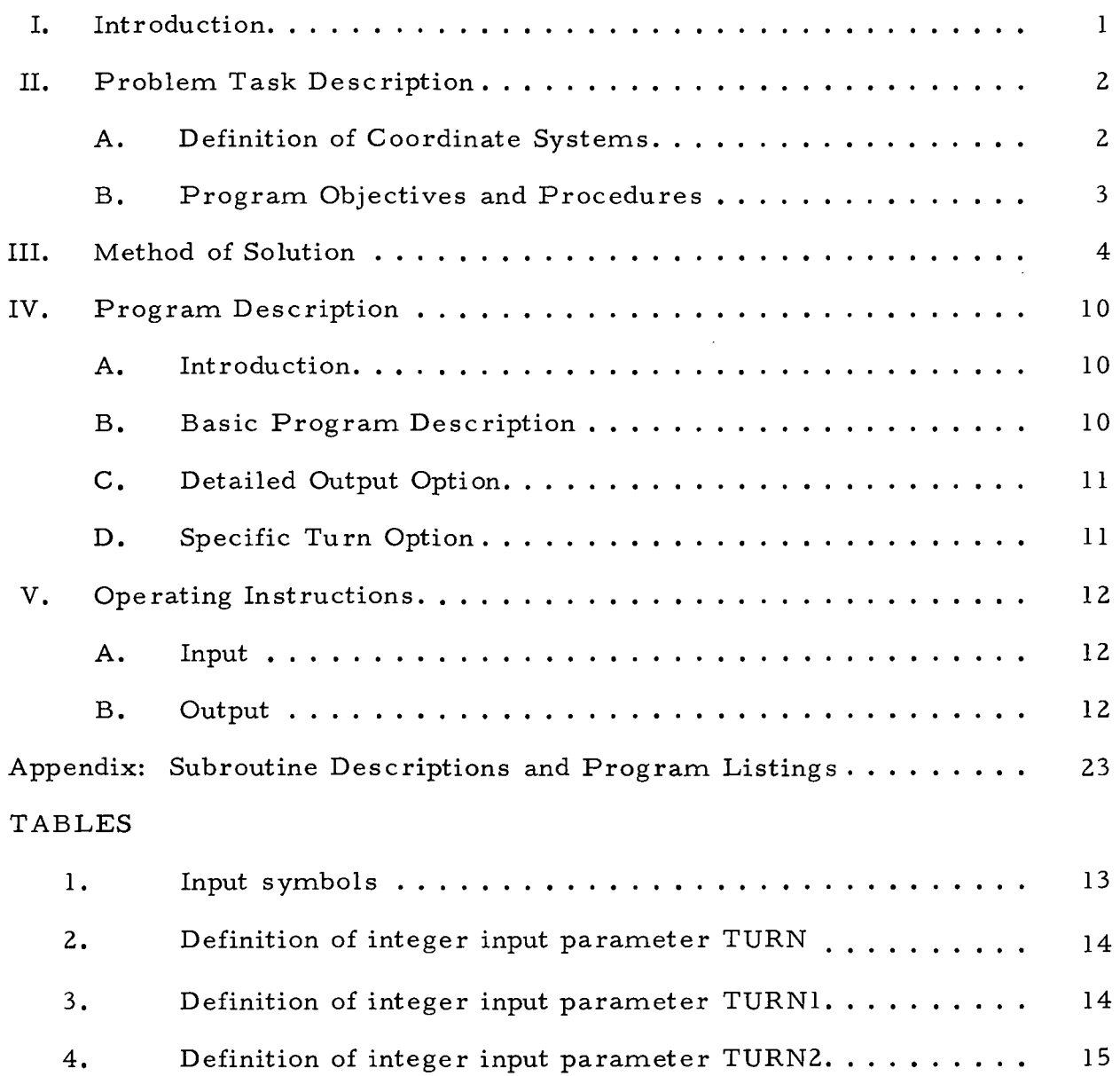

# FIGURES

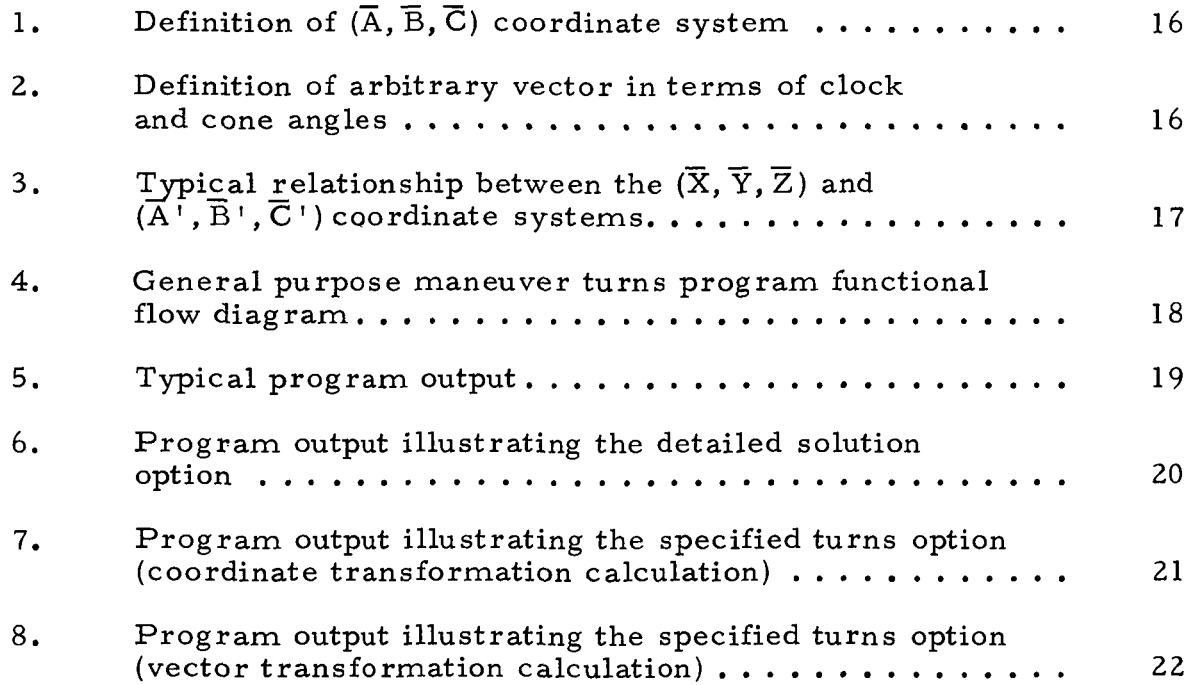

#### I. INTRODUCTION

During the course of a spaceflight mission the spacecraft orientation is nominally stabilized by orienting on-board sensors to specific celestial references. At certain times during the mission the spacecraft attitude must be changed to point a spacecraft-fixed piece of hardware in a specified inertially-fixed direction. Examples where such a spacecraft reorientation would be required include the pointing of a rocket motor prior to a trajectory correction maneuver, and the repositioning of a radio antenna toward the Earth to improve the signal strength. This reorientation is accomplished by turning the spacecraft about one or more of its body axes. The choice of turn axes is usually restricted by the capabilities of the on-board attitude control system. Thus, given these requirements and constraints, it becomes necessary to calculate the magnitudes of those turns or combination of turns that correctly achieve the desired realignment of the spacecraft. A computer program has been written to compute the desired maneuver parameters, and a description of what the program is designed to do and how it may be used are contained in the following sections of this report.

#### A. Definition of Coordinate Systems

It becomes necessary at this point to define the orientation of the spacecraft with respect to inertial space. It is assumed that, when the spacecraft is in the cruise mode prior to a maneuver, the attitude control system has acquired its primary and secondary celestial attitude references. The Sun and the star Canopus have often been chosen to serve as these references. However, to retain generality in this discussion no further mention of specific references will be made. A primary reference-probe-secondary reference spacecraft-centered coordinate system  $(\overline{A}, \overline{B}, \overline{C})$  is defined such that  $\overline{C}$  is directed along the probe-primary reference direction;  $\overline{B} = \overline{C} \times \overline{S}$ , where  $\overline{S}$  is directed along the probe-secondary reference direction; and  $\overline{A} = \overline{B} \times \overline{C}$  completes the right-handed orthogonal coordinate system. This system is shown in Fig. 1.  $\,$  A spacecraft–fixed coordinate system ( $\rm \overline{A}$ ',  $\, \overline{B}$ ',  $\mathrm{\bar{C}}$ ') is defined such that when the spacecraft primary and secondary reference sensors are locked onto their respective celestial objects the  $(\overline{A}, \overline{B}, \overline{C})$  and the  $(\overline{A}^{\prime}, \overline{B}^{\prime}, \overline{C}^{\prime})$  coordinate systems are coincident.

The cone angle of a celestial object is defined as the angle,  $\beta$  (where  $0 \leq \beta \leq 180$  deg), from the spacecraft primary reference line to the spacecraft-object line. The clock angle of a celestial object is defined as an angle,  $\alpha$  (where  $0 \le \alpha < 360$  deg), between a plane containing the primary reference, the spacecraft, and the secondary reference, and a plane containing the primary reference, the spacecraft, and the object. The clock angle is measured from the primary reference-spacecraft-secondary reference plane and is defined as positive, in the clockwise direction, when looking toward the primary reference from the spacecraft. Figure 2 illustrates how these definitions can be applied to the specification of any arbitrary spacecraft-fixed vector  $\overline{V}_{\bullet}$ 

The spacecraft body axis (pitch, yaw, and roll) coordinate system  $(\overline{X}, \overline{Y}, \overline{Z})$  is defined by expressing the pitch,  $(\overline{X})$ , and roll,  $(\overline{Z})$ , axes in terms of clock and cone angles with respect to the  $(\overline{\mathrm{A}}{}^{\,\prime},\;\overline{\mathrm{B}}{}^{\,\prime},\;\overline{\mathrm{C}}{}^{\,\prime})$  system. The yaw axis,  $(\overline{Y})$ , defined to be  $\overline{Y} = \overline{Z} \times \overline{X}$ , completes the definition of this right-handed orthogonal coordinate system. Figure 3 shows such a coordinate system and its relationship to the  $(\mathbf{\bar{A}^1, \ \bar{B}^1, \ \bar{C}^1})$  system.

 $\overline{c}$ 

#### B. Program Objectives and Procedures

The major objective of this program is to determine the magnitudes of the maneuver turns required to point a spacecraft-fixed vector  $\overline{VT}$  in the direction of an inertially-fixed vector  $\overline{VC}$ . These vectors are defined by expressing them in terms of clock and cone angles with respect to the  $(\overline{A}, \overline{A})$  $\overline{B}$ ,  $\overline{C}$ ) coordinate system. Because the spacecraft is assumed to be in the cruise mode the  $(\overline{A}, \overline{B}, \overline{C})$  and  $(\overline{A}, \overline{B}, \overline{C})$  coordinate axes are coincident. The transformation matrix from the ( $\overline{\rm A}$ ',  $\overline{\rm B}$ ',  $\overline{\rm C}$ ') system to the ( $\overline{\rm X},\,\, \overline{\rm Y},\,\, \overline{\rm Z}$ ) system is computed and vectors  $\overline{VC}$  and  $\overline{VT}$  are redefined in terms of the  $(\overline{X}, \overline{Y}, \overline{Z})$  system by the program. The desired two-turn sequence is selected and the required turns needed to point the vector  $\overline{VT}$  in the direction of  $\overline{VC}$  are computed. In the event that a two-turn sequence cannot achieve the desired pointing a three-turn sequence can be computed if desired. It is also possible to eliminate the computation of a two-turn maneuver and compute only a three-turn sequence if desired. The turn magnitude of the first maneuver of the three-turn sequence is chosen by the user and the second and third maneuver turn angles are computed by the program. The first-turn magnitude is then incremented by the program and the computation is repeated, thus generating a solution grid as a function of the first-turn angle.

The secondary objective of this program is to determine, as a function of the maneuver turns, the coordinates of an inertially-fixed arbitrarilychosen reference vector  $\overline{RV}$ . The vector  $\overline{RV}$  is defined by expressing it in terms of clock and cone angles with respect to the  $(\mathbf{\bar{A}^{\prime}} , \ \mathbf{\bar{B}^{\prime}} , \ \mathbf{\bar{C}^{\prime}})$  coordinate system, and is computed before and after each maneuver turn. Intermediate positions of the vector  $\overline{RV}$  throughout each turn can also be computed, if desired, by means of a program option. Moreover, another program option causes the orientation of this vector to be computed before and after each turn of an arbitrarily-specified two- or three-turn maneuver.

At the conclusion of each computation a new set of vectors,  $\overline{VC}$ ,  $\overline{VT}$ , and  $\overline{RV}$ , as well as a new set of maneuver turns, can be defined and the computations may be repeated.

#### III. METHOD OF SOLUTION

To compute the turn magnitudes required to achieve the required alignment of the spacecraft-fixed vector  $\overline{VT}$  with the inertially-fixed vector VC the following procedure can be followed.

The desired turn sequence is

$$
\overline{VT} = \Theta_2 \Theta_1 \overline{VC}
$$
 (1)

where  $\mathcal{D}_1$  and  $\mathcal{D}_2$  represent the first- and second-turn transformation matrices respectively. By performing the indicated matrix multiplication and making the appropriate substitutions it is possible to solve for the turn magnitudes that satisfy the desired spacecraft reorientation.

To illustrate this procedure, a specific maneuver, namely, a rollyaw turn set, will be studied. The extension of this example to any other maneuver turn set should become obvious. Let

$$
\overline{VC} = \begin{bmatrix} a \\ b \\ c \end{bmatrix} \quad \text{and} \quad \overline{VT} = \begin{bmatrix} u \\ v \\ w \end{bmatrix}
$$

in the  $(\overline{X}, \overline{Y}, \overline{Z})$  coordinate system. The desired roll-yaw sequence is given by

$$
\overline{VT} = \Theta_{y} \Theta_{r} \overline{VC}
$$
 (2)

where  $\mathcal{D}_{\mathbf{v}}$  is the yaw turn transformation matrix and is given by

$$
\mathfrak{G}_{y} = \begin{bmatrix} \cos \theta_{y} & 0 & -\sin \theta_{y} \\ 0 & 1 & 0 \\ \sin \theta_{y} & 0 & \cos \theta_{y} \end{bmatrix}
$$
 (3)

and  $\mathcal{P}_{r}$  is the roll turn transformation matrix and is given by

$$
\Theta_{r} = \begin{bmatrix} \cos \theta_{r} & \sin \theta_{r} & 0 \\ -\sin \theta_{r} & \cos \theta_{r} & 0 \\ 0 & 0 & 1 \end{bmatrix}
$$
 (4)

Note that  $\theta_{\text{y}}$  and  $\theta_{\text{r}}$  are the yaw and roll turn magnitudes respectively. Substituting  $Eqs.$  (3) and (4) into Eq. (2) and performing the matrix multiplication yields

$$
u = a \cos \theta_r \cos \theta_y + b \sin \theta_r \cos \theta_y - c \sin \theta_y
$$
 (5)

$$
v = -a \sin \theta_r + b \cos \theta_r \tag{6}
$$

$$
w = a \cos \theta_r \sin \theta_y + b \sin \theta_r \sin \theta_y + c \cos \theta_y \qquad (7)
$$

Solving for sin  $\theta_r$  from Eq. (6) gives

$$
\sin \theta_{r} = \frac{-va \pm b \sqrt{a^{2} + b^{2} - v^{2}}}{a^{2} + b^{2}}
$$
 (8)

Inserting Eq. (8) into Eq. (6) and solving for cos  $\theta_r$  yields

$$
\cos \theta_{r} = \frac{vb \pm a\sqrt{a^{2} + b^{2} - v^{2}}}{a^{2} + b^{2}}
$$
 (9)

Therefore, using Eqs. (8) and (9)

$$
\tan \theta_{r} = \frac{-va \pm b \sqrt{a^{2} + b^{2} - v^{2}}}{vb \pm a \sqrt{a^{2} + b^{2} - v^{2}}}
$$
(10)

Equations (5) and (7) can be rewritten as

$$
u = Z \cos \theta_{v} - c \sin \theta_{v}
$$
 (11)

$$
w = c \cos \theta_y + Z \sin \theta_y \qquad (12)
$$

where

$$
Z = a \cos \theta_{r} + b \sin \theta_{r}
$$
 (13)

Using Eqs. (11) and (12) gives

 $\mathcal{L}^{\text{max}}_{\text{max}}$  and  $\mathcal{L}^{\text{max}}_{\text{max}}$ 

$$
\cos \theta_{y} = \frac{Zu + cw}{Z^2 + c^2} \tag{14}
$$

$$
\sin \theta_{y} = \frac{Z_w - cw}{Z^2 + c^2}
$$
 (15)

Substituting Eqs. (8) and (9) into Eq. (13) gives

$$
Z = \pm \sqrt{a^2 + b^2 - v^2}
$$
 (16)

Substituting Eq. (16) into Eqs. (14) and (15) and rewriting gives

 $\sim 10^7$ 

$$
\tan \theta_{y} = \frac{-cu \pm w \sqrt{a^{2} + b^{2} - v^{2}}}{cw \pm u \sqrt{a^{2} + b^{2} - v^{2}}}
$$
(17)

The two solutions of Eq. (10) are

$$
\theta_{r_1} = \tan^{-1} \left( \frac{-va + b \sqrt{a^2 + b^2 - v^2}}{vb + a \sqrt{a^2 + b^2 - v^2}} \right)
$$
 (18)

and

$$
\theta_{r_2} = \tan^{-1} \left( \frac{-\nu a + b \sqrt{a^2 + b^2 - v^2}}{\nu b + a \sqrt{a^2 + b^2 - v^2}} \right)
$$
 (19)

Two other permissible turns are

$$
\theta_{r_3} = \theta_{r_1} - 360^\circ
$$

and

$$
\theta_{r_4} = \theta_{r_2} - 360^\circ
$$

The two solutions of Eq. (17) are

$$
\theta_{y_1} = \tan^{-1} \left( \frac{-cu + w \sqrt{a^2 + b^2 - v^2}}{cw + u \sqrt{a^2 + b^2 - v^2}} \right)
$$
 (20)

and

$$
\theta_{y_2} = \tan^{-1} \left( \frac{-cu + w \sqrt{a^2 + b^2 - v^2}}{cw + u \sqrt{a^2 + b^2 - v^2}} \right)
$$
 (21)

Two other permissible turns are

$$
\theta_{y_3} = \theta_{y_1} - 360^\circ
$$

and

 $\ddot{\phantom{a}}$ 

$$
\theta_{y_4} = \theta_{y_2} - 360^{\circ}
$$

There are eight permissible roll and yaw turn magnitude combinations, namely

$$
\theta_{r_1} \text{ and } \theta_{y_1}
$$
\n
$$
\theta_{r_1} \text{ and } \theta_{y_3}
$$
\n
$$
\theta_{r_3} \text{ and } \theta_{y_1}
$$
\n
$$
\theta_{r_3} \text{ and } \theta_{y_3}
$$
\n
$$
\theta_{r_2} \text{ and } \theta_{y_2}
$$
\n
$$
\theta_{r_2} \text{ and } \theta_{y_4}
$$

 $\sim 10^{-1}$ 

$$
\theta_{r_4} \text{ and } \theta_{y_2}
$$
  

$$
\theta_{r_4} \text{ and } \theta_{y_4}
$$

Any one of these eight sets of turns can be used to correctly orient the vector  $\overline{VT}$  with the vector  $\overline{VC}$ . All eight sets of turn angles are listed by the program. Expressions similar to Eqs. (10) and (17) can be obtained for any other set of two maneuver turns.

Note that in the roll-yaw turn sequence example no solution exists if  $v^2 > (a^2 + b^2)$ . Similar geometric constraints exist for other turn sequences as well and thus necessitate the use of three-turn sequences to achieve the required vector pointing. Because a three-turn sequence does not have a unique mathematical solution it must be treated in a parametric fashion as indicated in the following section.

#### A. Introduction

The program is designed to solve primarily for those turn magnitudes that will point a spacecraft-fixed vector in a specified inertiallyfixed direction. The user can arbitrarily select any two- or three-turn combination and all possible turn magnitudes will be generated. One program option outputs the intermediate positions of a spacecraft-fixed reference vector throughout each spacecraft turn. A second option permits the user to select a turn combination and the turn magnitudes, and the program then computes the orientation of a spacecraft-fixed reference vector before and after each turn. The basic program and the two options will be discussed in the next three sections followed by a section on program usage.

#### B. Basic Program Description

The functional description of the program is best explained by making use of a functional flow diagram, Fig. 4. The cone and clock angles of the pitch and roll axes are read into the program. These data are used to construct the coordinate transformation matrix between the  $(\overline{X}, \overline{Y}, \overline{Z})$  and  $(\overline{A}, \overline{B}, \overline{C})$  coordinate systems as well as the inverse transformation matrix. The clock and cone angles of the spacecraft- and inertially-fixed vectors and the reference vector are read into the program. The desired turn sequence data is then read into the program. If a two-turn sequence was requested and if a solution can be found it is printed out and a new set of vectors and another turn sequence can be selected.

The solution consists of a listing of the eight possible sets of turn magnitudes that will correctly orient the spacecraft. The position of the reference vector before and after each turn is also shown. If a two-turn sequence is not possible and/or an alternative three-turn sequence was specified it will be computed; otherwise a new set of data is read in.

If a three-turn sequence was requested the user must specify the magnitude of the first turn. This is done by giving an initial turn magnitude, a final turn magnitude, and the amount to be used in incrementing the turn magnitude after each solution. The program solves for the second and third turns after turning the spacecraft the amount specified for the

first turn. After printing the solution the first turn magnitude is incremented and the process repeated until the specified final value for the first turn is reached. The computations are then terminated and a new set of data may then be read into the program to start another computation.

# C. Detailed Output Option

After having found a maneuver turn solution a program option may be exercised that solves for and prints intermediate positions of the reference vector as the spacecraft moves through each turn. The option is selected by specifying in the input data the increment to be used in stepping the spacecraft through each turn. There is no restriction on the size or polarity of the increment.

#### D. Specific Turn Option

If a particular set of maneuver turn magnitudes is specified in the input data a program option is exercised that will compute and print the orientation of the reference vector before and after each of the turns. Any two- or three-turn sequence can be selected. The main body of the program is bypassed and after printing the solution a new set of data may be selected. By user option, two types of turns can be computed; a coordinate transformation may be chosen wherein the position of the fixed reference vector is computed relative to a rotated coordinate system, or a vector transformation can be selected wherein the reference vector is rotated relative to a fixed coordinate system.

# A. Input

Data input to the program is through formatted cards. A set of three cards constitutes the initial data set. At the conclusion of a computation a new case may be run by specifying new data as indicated on cards 2 and 3.

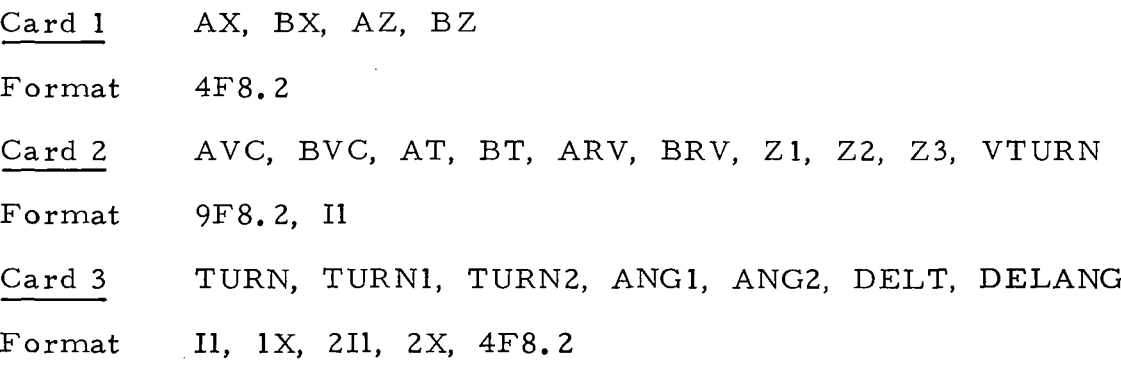

The symbols are defined in Table 1, which describes the parameters used on the input cards of the program. The user has the option of selecting any one of six two-turn maneuver sequences to accomplish the spacecraft reorientation or of omitting the two-turn sequence completely. The integer input parameter TURN must be set in accordance with Table 2 to obtain the desired sequence.

The user has the option of arbitrarily selecting any three-turn maneuver sequence to accomplish the spacecraft reorientation. Two input parameters must be set. The first integer parameter, TURN1, establishes the first turn in the sequence as indicated in Table 3. The second integer parameter, TURN2, establishes the second and third turns of the sequence as indicated in Table 4. If TURN1 is set equal to zero no three-turn sequence is performed.

## B. Output

The program output consists of a tabulation of the input parameters followed by a listing of the maneuver solution. If the detailed solution option is selected additional printed output is generated that traces the reference vector through each turn. The specific turn option suppresses the

 $\ddot{\phantom{0}}$ 

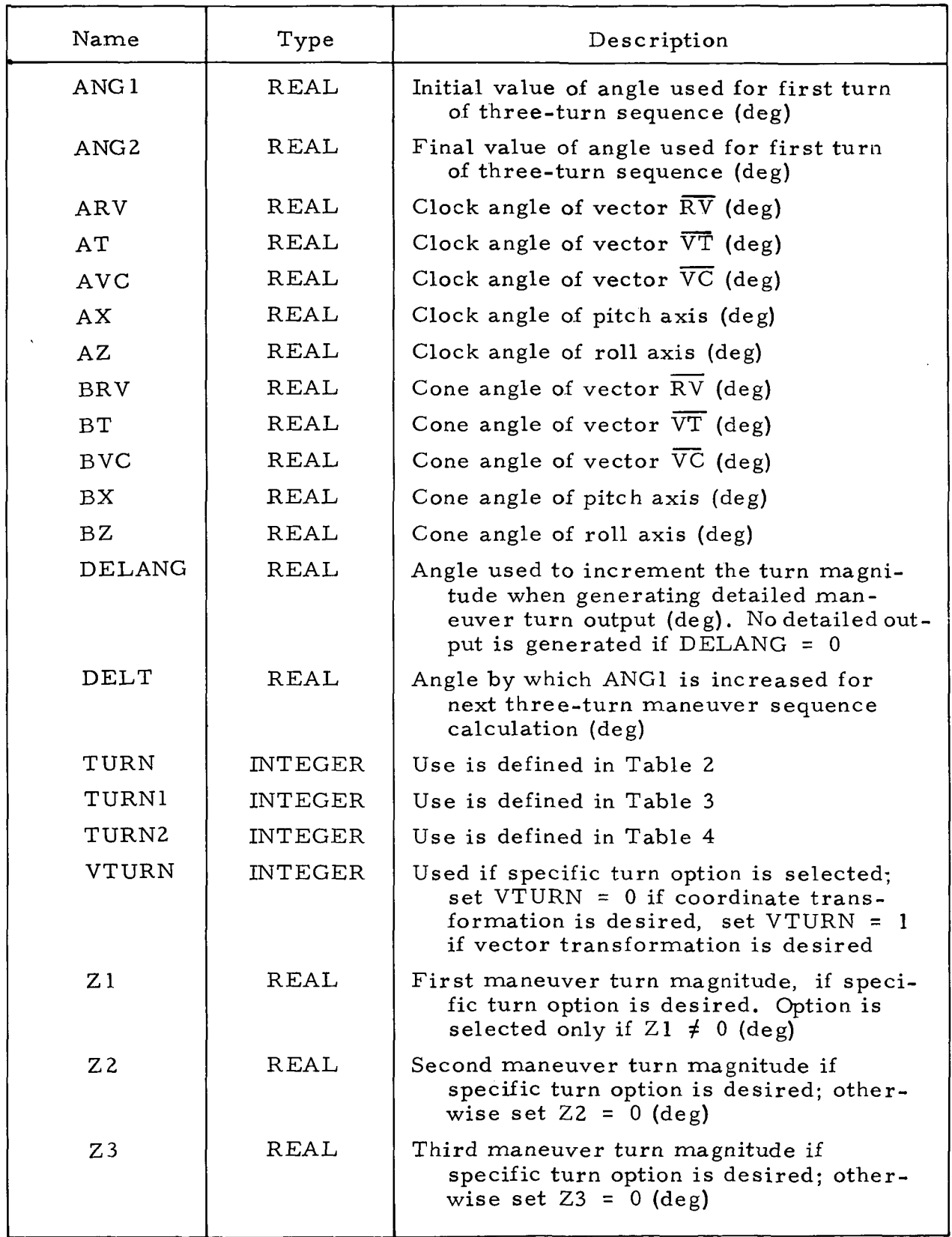

 $\sim$ 

 $\bar{z}$ 

| First turn             | Second turn | Input<br>parameter TURN |
|------------------------|-------------|-------------------------|
| Yaw                    | Roll        |                         |
| Roll                   | Yaw         | $\overline{c}$          |
| Pitch                  | Roll        | 3                       |
| Roll                   | Pitch       | 4                       |
| Yaw                    | Pitch       | 5                       |
| Pitch                  | Yaw         | 6                       |
| Omit two-turn sequence |             |                         |

Table 2. Definition of integer input parameter TURN

maneuver solution and lists the reference vector position before and after the specified turns. These three basic types of output are illustrated in Figs. 5 through 8.

Several diagnostic messages may also be printed by the program. If the inverse coordinate transformation matrix cannot be found a message indicating this fact is produced (See Appendix Subsection F-4 for details). If, because of geometric constraints, a requested turn sequence is not feasible it is so stated in a message (See Appendix Subsection C-4 for details).

Table 3. Definition of integer input parameter TURN1

| First turn               | Input<br>parameter TURN1 |
|--------------------------|--------------------------|
| Omit three-turn sequence |                          |
| Roll                     |                          |
| Pitch                    | 2                        |
| Yaw                      |                          |

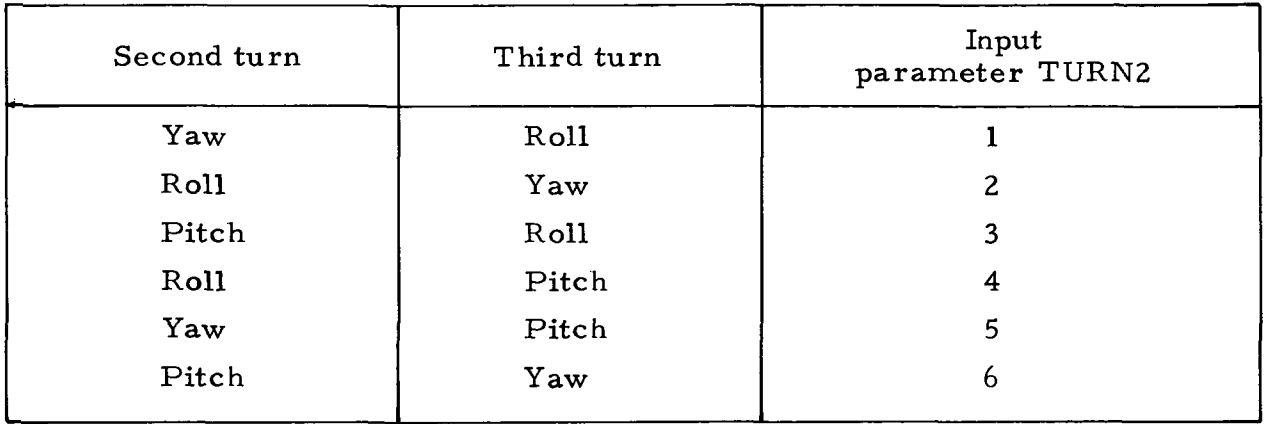

 $\sim 10^{-10}$ 

Table 4. Definition of integer input parameter TURN2

 $\sim$ 

 $\mathbb{R}$ 

 $\mathcal{L}$ 

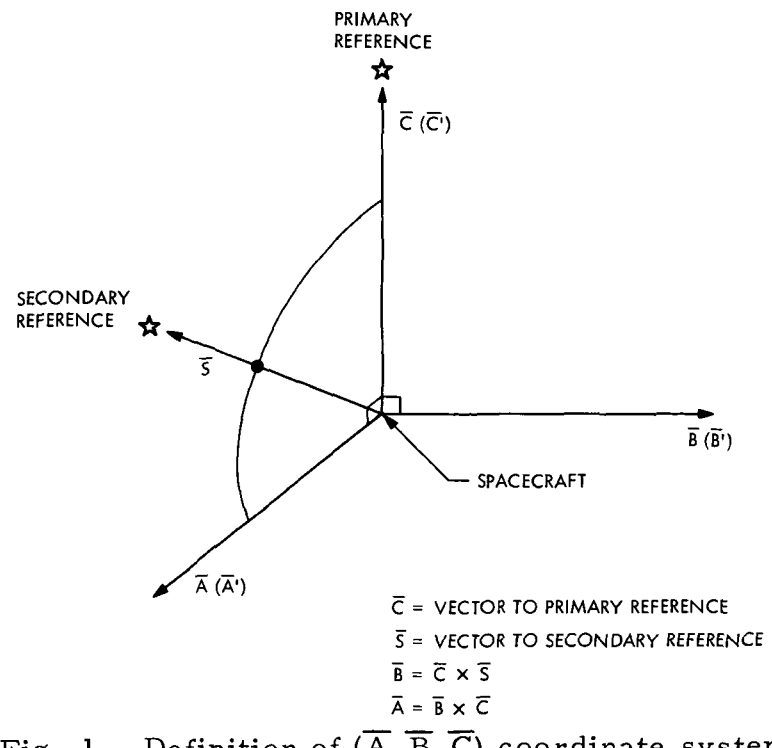

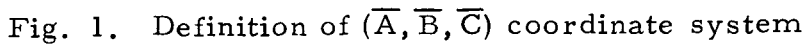

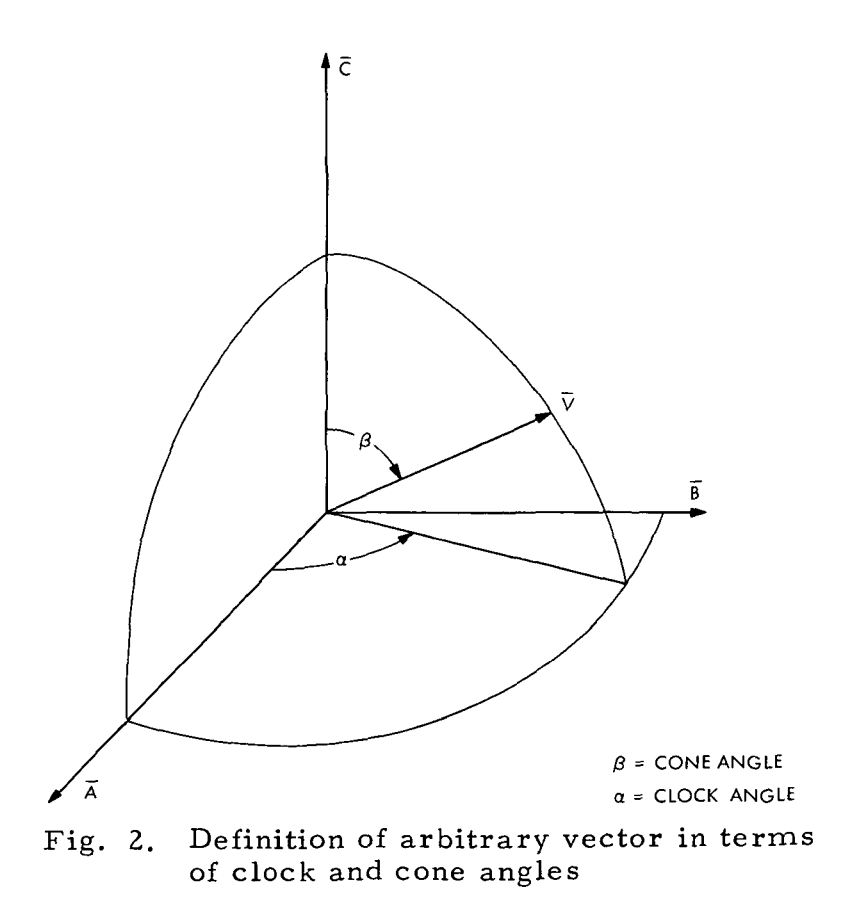

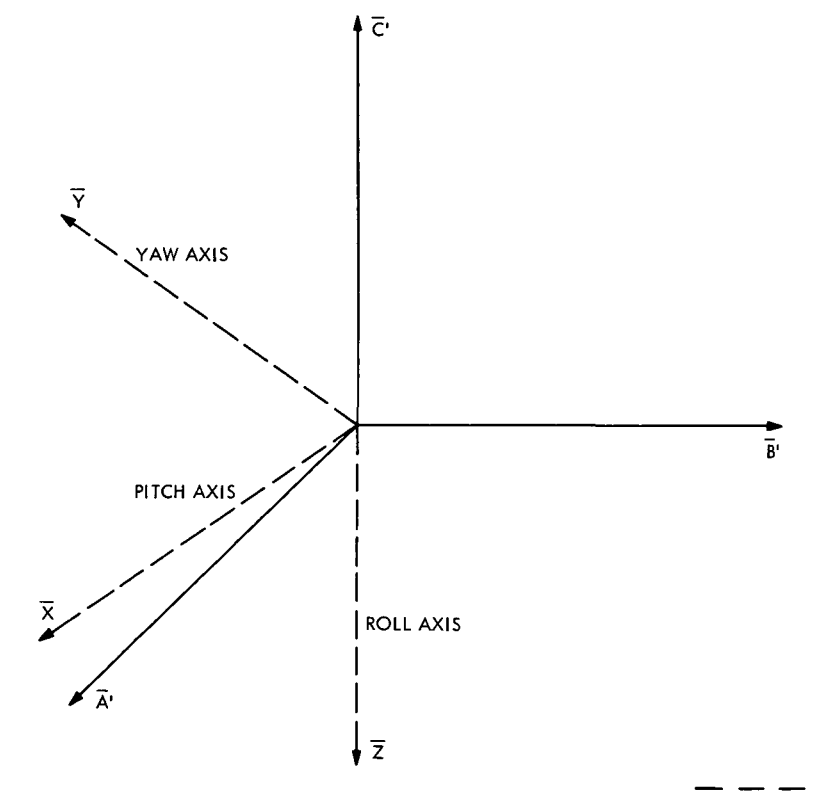

Fig. 3. Typical relationship between the  $(\overline{\mathrm{X}},\overline{\mathrm{Y}},\overline{\mathrm{Z}})$ and  $(\overline{A}^{\dagger}, \overline{B}^{\dagger}, \overline{C}^{\dagger})$  coordinate systems

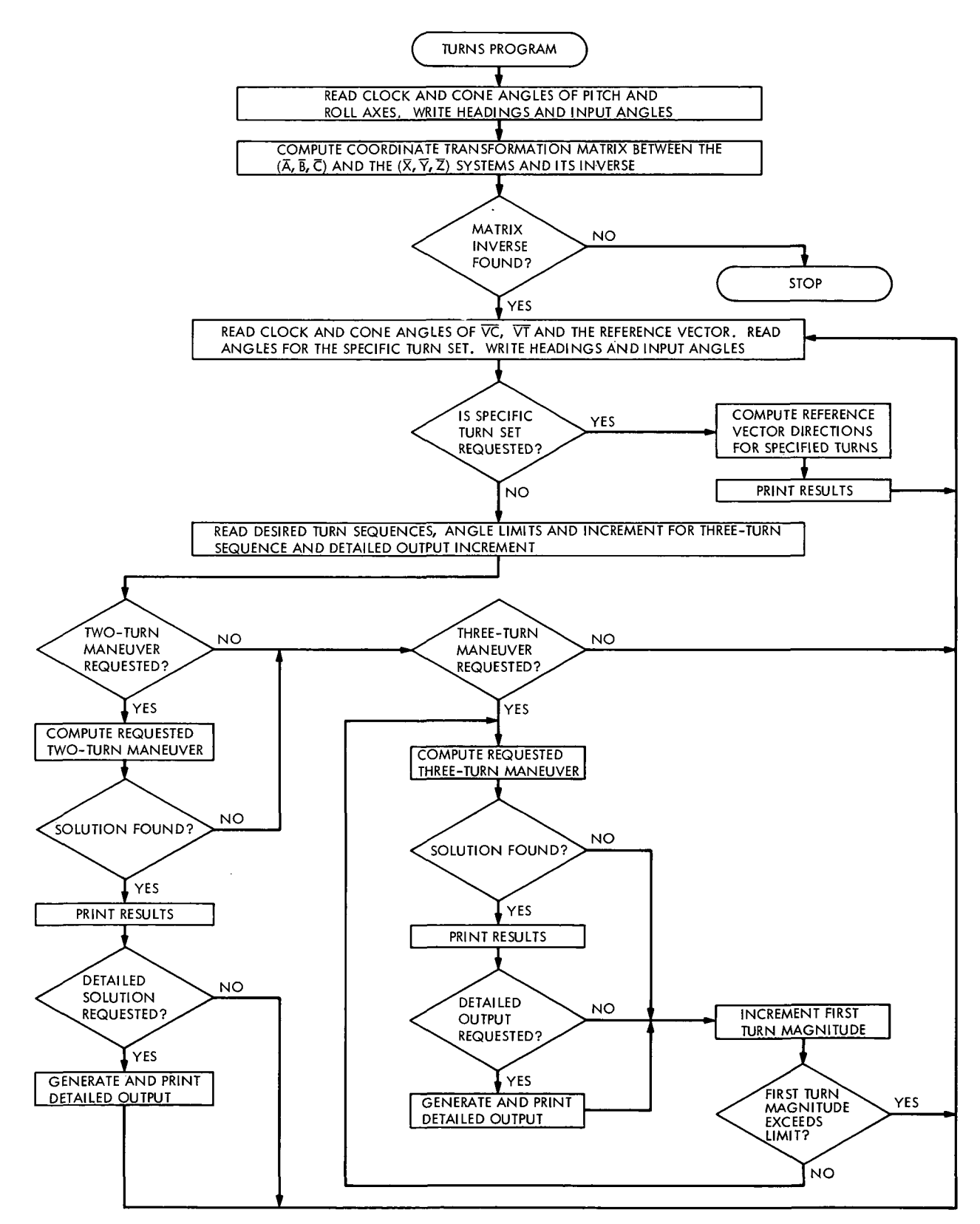

Fig. 4. General purpose maneuver turns program functional flow diagram

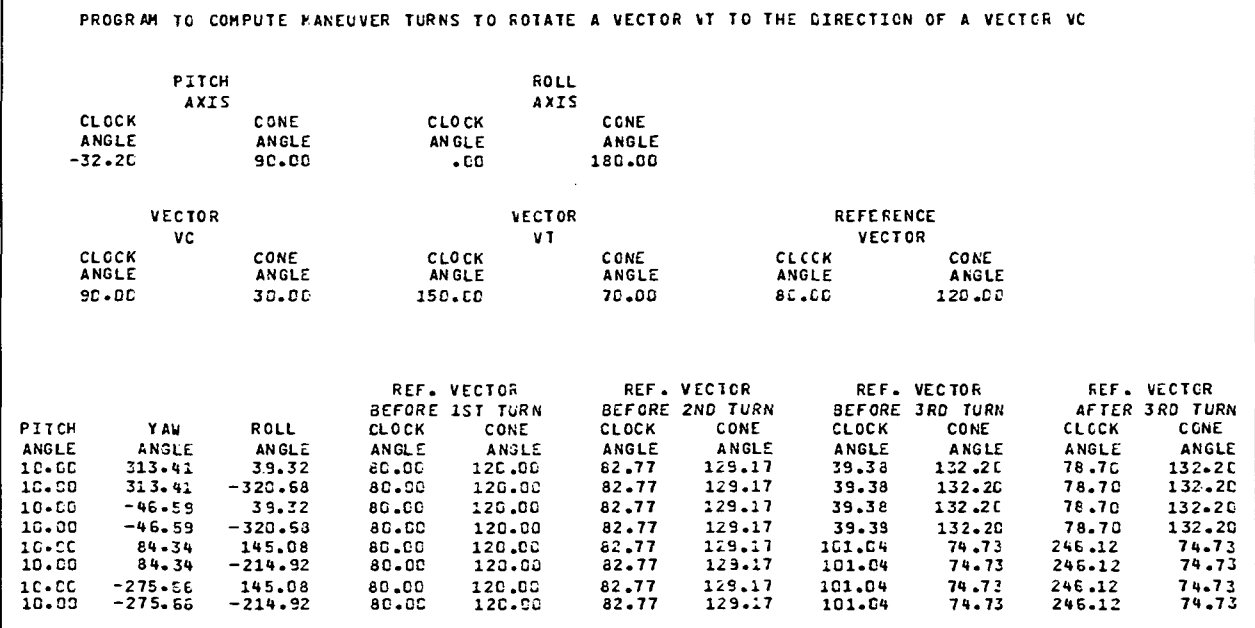

Fig. 5. Typical program output

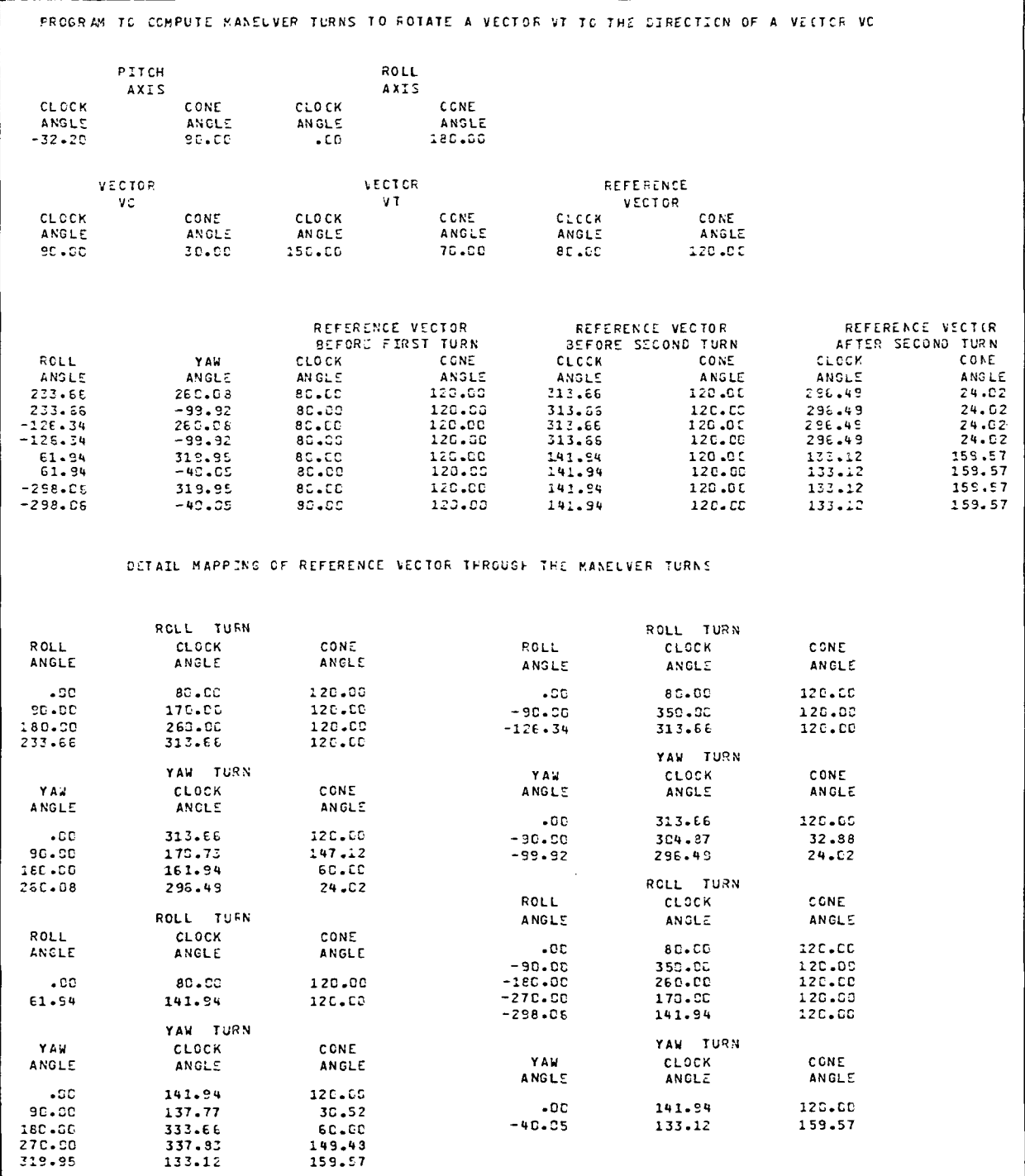

 $\mathcal{A}^{\mathcal{A}}$ 

Fig. 6. Program output illustrating the detailed solution option

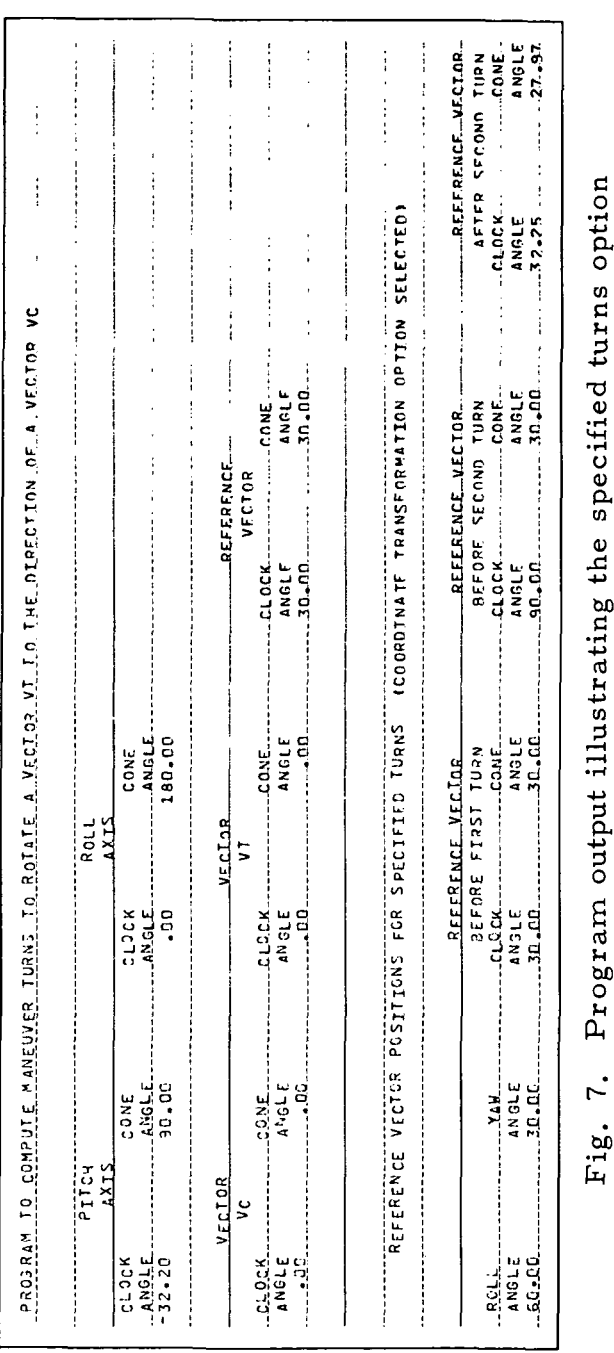

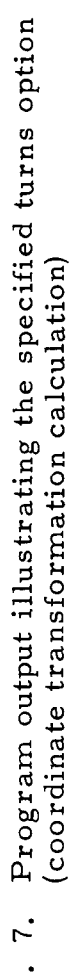

JP L Technica l Memorandu m 33-55 8

2 1

| AFTER SECOND TURN<br><b>CLOCK</b><br>ANGLE<br>25.38<br><b>IVECTOR TRANSFORMATION OPTION SELECTED</b><br>PROGRAM IS COMPUTE MANEUVER IDENT A DOTATE A VECTOR VT TO THE DIRECTION OF A VECTOR VO<br>29.93<br>CONE<br>ANGLE<br>CONE<br>ANGLE<br>30.AM<br><b>BEFORE SECOND TURN</b><br>REFERENCE VECTOR<br>REFERENCE<br>VF.CTOR<br>CLOCK<br>ENGLF<br>CLOCK<br>ANGLE<br>30.50<br>R.S.-38<br>REFERENCE VECTOR POSITIONS SPECIFIED TURNS<br>30.00<br>CONE<br>ANJLE<br>180.DD<br>CONF<br>ANGLE<br>CONE<br>ANGLE<br>REFERENCE VECTOR<br>Before first Turn<br>$rac{1}{2}$<br>AXIS<br>VECTOR<br>VT<br>化亚苯 化二苯二甲基苯甲基甲基苯甲基苯甲基苯甲基苯甲基苯基苯甲基苯甲基苯甲基苯甲基<br>STOCK TH<br>AN GLE<br>30.00<br>Damman and<br>$\frac{1}{2}$ $\frac{1}{2}$ $\frac{1}{2}$ $\frac{1}{2}$ $\frac{1}{2}$ $\frac{1}{2}$ $\frac{1}{2}$ $\frac{1}{2}$ $\frac{1}{2}$ $\frac{1}{2}$ $\frac{1}{2}$ $\frac{1}{2}$ $\frac{1}{2}$ $\frac{1}{2}$ $\frac{1}{2}$ $\frac{1}{2}$ $\frac{1}{2}$ $\frac{1}{2}$ $\frac{1}{2}$ $\frac{1}{2}$ $\frac{1}{2}$ $\frac{1}{2}$<br>Ξ.<br>$\vdots$<br>医异丙基苯 医气管下颌 医半囊体 医胃中间 计字符 人名英格兰英格兰人名英<br>- 00<br>-<br>$\frac{1}{4}$ $\frac{1}{2}$ $\frac{1}{2}$ $\frac{1}{2}$ $\frac{1}{2}$ $\frac{1}{2}$ $\frac{1}{2}$ $\frac{1}{2}$ $\frac{1}{2}$ $\frac{1}{2}$<br>$C$ ONE<br>$-360$ OLE. |
|----------------------------------------------------------------------------------------------------|
|                                                                                                    |
|                                                                                                    |
|                                                                                                    |
|                                                                                                    |

d o ິຕິ .<br>ত o ន<br>សិនា<br>សេ O O  $\frac{5}{1}$  $\frac{\text{area}}{\text{d} \text{u} \text{c}}$ ogram<br>ector tr oo

 $\hat{\boldsymbol{\beta}}$ 

 $\overline{\phantom{a}}$ 

 $\ddot{\phantom{0}}$ 

#### APPENDIX

#### SUBROUTINE DESCRIPTIONS AND PROGRAM LISTINGS

The following sections provide a detailed description of the main program and the nine subroutines that comprise the general purpose maneuver turns program. Listings of the main program and each subroutine are also given. The entire program is coded in Fortran V for use on the JPL Scientific Computing Facility Univac 1108 computer.

### A. Description of Main Program

1. Identification. Program TURNS FORTRAN V

2. Purpose. This is a main (or driver) program that accepts input data, controls the sequence of operations as specified by the data, and prints the output results.

3. Restrictions.

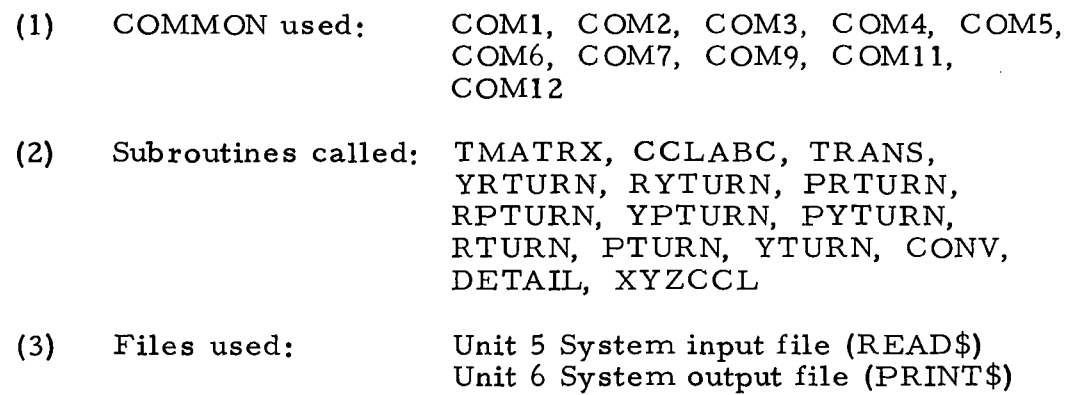

4. Method. The general operating scheme of the program is described in Fig. 4, which illustrates the functional modes of the program.

- 5. Use.
	- (1) Input

Through files: Unit 5 System input file (READ\$) Input parameters as described in Subsection V-A, Input

(2) Output

Through files:

Unit 6 System output file (PRINT\$) Output parameters as described in Section V-B, Output

Through COMMON blocks:

/COM1/ As described in the description of subroutine TMATRX /COM2/

As described in the description of subroutine YRTURN /COM3/

As described in the description of subroutine TMATRX /COM4/

As described in the description of subroutine TMATRX /COM5/

As described in the description of subroutine TMATRX /COM6/

As described in the description of subroutine DETAIL /COM7/

As described in the description of subroutine DETAIL /COM9/

As described in the description of subroutine DETAIL /COM11/

As described in the description of subroutine YAWTRN /COM12/

As described in the description of subroutine DETAIL

6. Fortran V Listing of Main (Driver) Program.

C GENERAL PURPOSE MANEUVER TURNS PROGRAM INTEGER TURN,TURN1,TURN2»VTURN,TRN»TRNS DIMENSION V(3),VT(3),TR(4),TY(4>,TP(4),TI<3,3)»VABC<3),VTABC(3),RV 1ABC(3),RV(3),RV11(3),RV12(3),RV21C3),RV22(3),XX(4)»YY(4)»V1(3),RVl 2(3)»RSAVE<3)»VSAVE(3),Q(3) COMMON/COM1/AX,BX,AZ,BZ/COM2/V,VT,TY,TR»TP/COM3/DEG/COM4/TI/COM5/K 1EY/COM6/RV11,RV12»RV21,RV22,A11,A12,A21,A22,B11»B12,B21,B22 COMMON/COM?/1TRIG,ANG,TURN1,TURN 2,Tl»T2»T3/COM9/NUMTRN,TURN,RV/COM 111/DELANG/COM12/RSAVE,RV1 DATA DEG/57.295779/T1,T2,T3/-ROLL -,-PITCH-,- YAW -/DELT,DELANG,LK 1EY,KEY/1.»0.,0,0/ C READ CLOCK AND CONE OF PITCH AND ROLL AXES READ<5»1000)AX,BX»AZ,BZ WRITE(6»3500) WRITE(6»3600) WRITE(6»3000) WRITE(6»4000) WRITE(6»4100) WRITE(6,4200) WRITE(6»4300) WRITE(6»2000)AX,BX,AZ»BZ C COMPUTE TRANSFORMATION MATRIX AND ITS INVERSE CALL TMATRX IF(KEY.EQ.l) STOP C READ CLOCK AND CONE OF VC, VT AND REFERENCE VECTORS<br>C 21 IS THE MAGNITUDE OF THE 1ST TURN OF A SPECIFIC C Z1 IS THE MAGNITUDE OF THE 1ST TURN OF A SPECIFIC TURN SET<br>C Z2 IS THE MAGNITUDE OF THE 2ND TURN OF A SPECIFIC TURN SET C Z2 IS THE MAGNITUDE OF THE 2ND TURN OF A SPECIFIC TURN SET<br>C Z3 IS THE MAGNITUDE OF THE 3RD TURN OF A SPECIFIC TURN SET C Z3 IS THE MAGNITUDE OF THE 3RD TURN OF A SPECIFIC TURN SET<br>1 READ(5+1000+FND=500) AVC+BVC+AT+BT+ARV+BRV+Z1+Z2+Z3+VTURN 1 READ(5»1000»END=500) AVC»BVC»AT,BT»ARV,BRV»Z1»Z2»Z3.VTURN WRITE(6»3000) WRITE(6»4600) WRITE(6»4700) WRITE(6»4250) WRITE(6»4400) WRITE(6»2000)AVC»BVC,AT»BT»ARV»BRV WRITE(6»3000) WRITE(6»3000) KKEY=0 KEY=0 ITRIG=0 IF(ABS(Z1).GT.O.) GO TO 200 C CHANGE CONE AND CLOCK TO ABC SYSTEM CALL CCLABC(VABC,AVC,BVC) CALL CCLABC(VTABC,AT,BT) CALL CCLABC(RVABC,ARV»BRV) C CHANGE FROM ABC SYSTEM TO XYZ SYSTEM CALL TRANS(VABC,V) CALL TRANS(VTABC»VT) CALL TRANS(RVABC, RV) DO 4 1=1.3  $VSAVE(I)=V(I)$ 4 RSAVECI)=RV<I ) DO 5 1=1,4  $XX(1)=0$ . 5 YY(I)=0 . C READ DESIRED TURN SEQUENCE C DELANG IS THE ANGLE STEP SIZE FOR DETAIL OUTPUT<br>6 READ(5,1500) TURN,TURN1,TURN2,ANG1,ANG2,DELT,DE 6 READ(5,1500) TURN,TURNl,TURN2»ANG1,ANG2,DELT»DELANG IF(ABS(Z1).GT.O.) GO TO 202 C COMPUTE TWO-TURN SEQUENCE

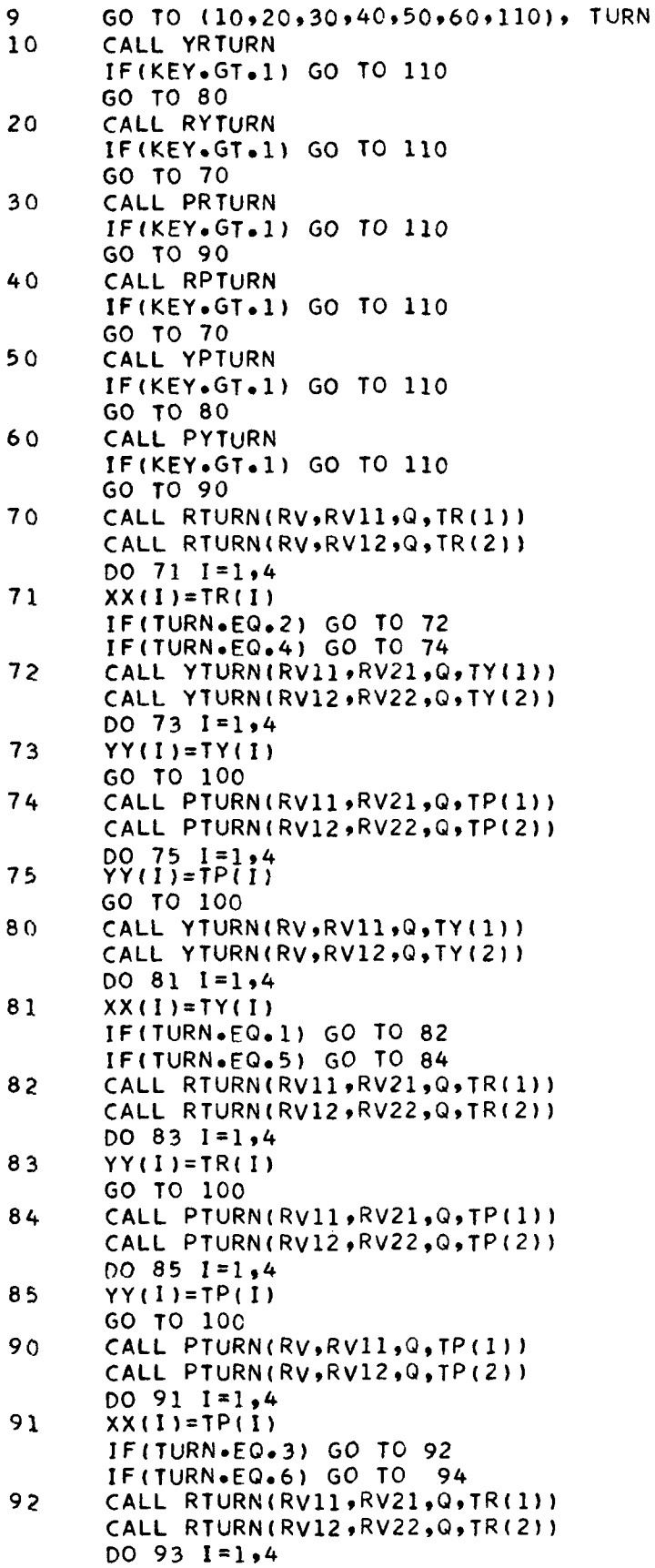

 $\sim$ 

```
93 YY(I)=TR(I)GO TO 100
94 CALL YTURN(RV11»RV21,Q,TY(1))
      CALL YTURN(RV12»RV22,Q»TY(2))
      DO 95 1=1,4
95 YY(I)=TY(I)<br>100 JF(KKEY.EG.
100 IF(KKEY.EG.1) GO TO 105<br>101 IF(ABS(Z1).GT.O..AND.VT
      101 IF(ABS(Z1).GT.O..AND.VTURN.EQ.O) WRITE<6»5500)
      IF(ABS(Zl).GT.O..AND.VTURN.EQ.l) WRITE(6»5600)
      WRITE(6,50CO)
      WRITE(6,4800)
      IF(TURN.EQ.l) WRITE(6,4900) T3,T1
      IF(TURN.E0.2) WRITE(6,4900) T1,T3
      IF(TURN.EQ.3) WRITE(6,4900) T2,T1
      IF(TURN.EQ.4) WRITE(6,4900) T1,T2
      IF(TURN.EQ.5) WRITE(6,4900 ) T3,T2
      IF(TURN.FQ.6) WRITE(6,4900) T2,T3
      WRITE(6,4500)
      IF(ABS(Z1).GT.O.) GO TO 210
      CALL CONV
      WRITE(6,2000)XX(1
,YY(1)»ARV,BRV»A11»B11,A21,B21
      WRITE(6,2000)XX(1
,YY(3),ARV,BRV,A11,Bll,A2l,B2l
      WRITE(6,2000)XX(3
,YY(1),ARV,BRV,A11,B11,A21,B21
      WRITE(6,2000)XX(3
,YY(3),ARV,BRV,A11,311»A21*321
      WRITE(6,2000)XX(2
,YY(2),ARV,BRV,A12,B12,A22,B22
      WRITE(6,2000)XX(2
,YY(4),ARV,BRV,A12,B12,A22»B22
      WRITE(6»2000)XX(4
,YY(2),ARV,BRV,A12,B12,A22,B22
      WRITE(6,2000)XX(4> »YY(4),ARV.BRV»A12,B12,A22»B22
      WRITE(6,3000)
      NUMTRN=2
      IF(DELANG.GT.O.) CALL DETAIL
      GO TO 1
105 IF(ABS(Z1).GT.O..AND.VTURN.EQ.O) WRITE(6,5500)
      IF(ABS«Z1).GT.O..AND.VTURN.EQ.l) WRITE(6,5600)
      WRITE(6»5400)
      WRITE(6,5300)
      IF(TURN1.EQ.1.AND.TURN2.EQ.1)WRITE(6,5100)T1,T3,T1
      IF(TURN1.EQ.1.AND.TURN2.EQ.2)WRITE(6»5100)T1,T1,T3
      IF(TURN1.EQ.1.AND.TURN2.EQ.3)WRITE(6,5100)T1,T2,T1
      IF(TURN1.E0.1.AND.TURN2.EQ.4)WRITE(6,5100)T1,T1,T2
      IF(TURN1.EQ.1.AND.TURN2.EQ.5)WRITE(6,5100)T1,T3,T2
      IF(TURN1.EQ.1.AND.TURN2.E0.6)WRITE(6,5100)Tl,T2,T3
      IF(TURN1.EQ.2.AND.TURN2.EQ.1)WRITE(6,5100)T2,T3,T1
      IF(TURN1.EQ.2.AND.TURN2.EQ.2)WRITE(6,5100)T2,T1,T3
      IF(TURN1.EQ.2.AND.TURN2.E0.3)WRITE<6,5100)T2,T2,T1
      IF(TURN1.EQ.2.AND.TURN2.E0.4)WRITE(6,5100)T2,T1,T2
      IF(TURN1.EQ.2.AND.TURN2.EQ.5)WRITE<6,5100)T2,T3,T2
      IF(TURN1.EQ.2.AND.TURN2.EQ.6)WRITE(6,5100>T2,T2,T3
      IF(TURN1.E0.3.AND.TURN2.E0.1)WRITE(6,5100)T3,T3,T1
      IF(TURN1.EQ.3.AND.TURN2.EQ.2)WRITE(6,5100)T3,T1,T3
      IF(TURN1.EQ.3.AND.TURN2.EQ.3)WRITE(6,5100)T3,T2,T1
      IF(TURN1.EQ.3.AND.TURN2.EQ.4)WRITE(6»5100)T3,T1,T2
      IF(TURN1.EQ.3.AND.TURN2.EQ.5)WRITE(6,5100)T3,T3,T2
      IF«TURN1.EQ.3.AND.TURN2.E0.6)WRITE(6,5100)T3,T2,T3
      WRITE(6,5200)
      IF(ABS(Z1).GT.O. ) GO TO 220
      CALL CONV
      WRITE(6,2500)ANG,XX(1),YY(1),ARV,BRV,A1,B1,A11,B11,A21,B21
      WRITE(6»2500)ANG,XX(1),YY(3)»ARV»BRV,A1»Bl»All»Bll»A21,32 1
      WRITE(6,2500)ANG,XX(3),YY(1J,ARV,BRV,Al,B1,Al1,B11»A21,32 1
```
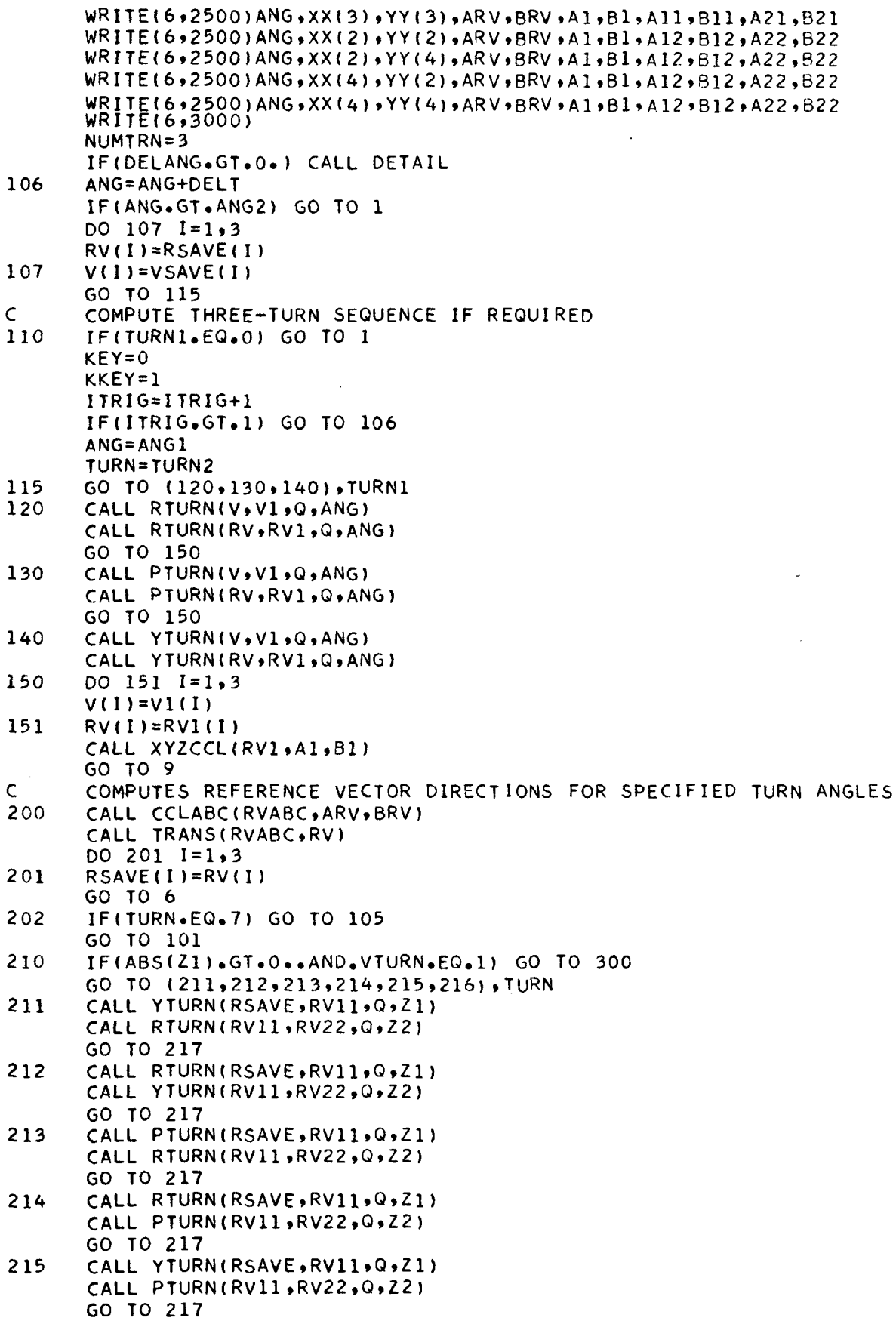

 $\sim$ 

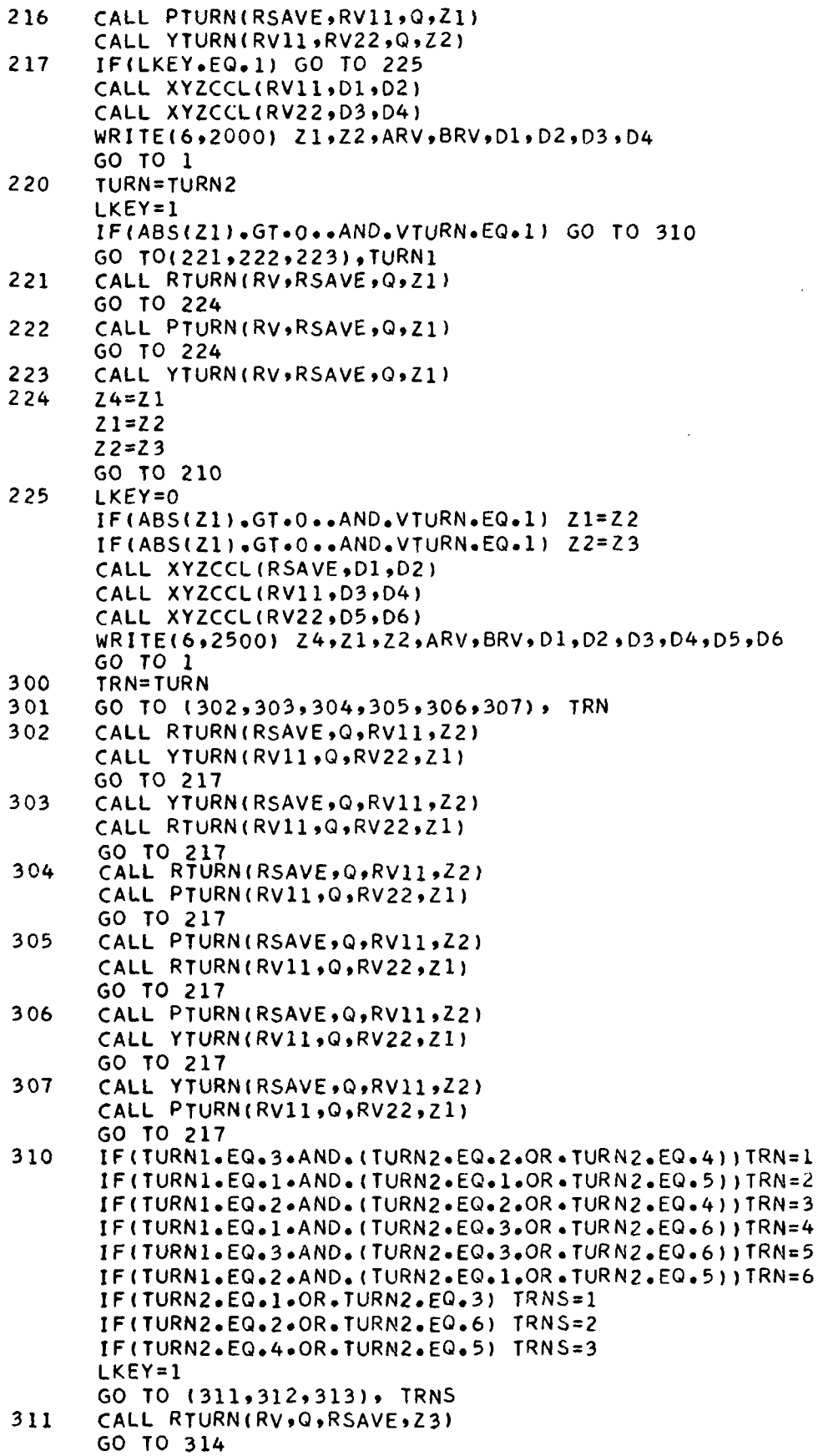

 $\overline{a}$ 

```
3600 FORMAT(1H ,10X,-PROGRAM TO COMPUTE MANEUVER TURNS TO ROTATE A VECT
312 CALL YTURN(RV»Q»RSAVE»Z3)
        GO TO 314
313 CALL PTURN(RV»Q»RSAVE»Z3)
       Z4 = Z1GO TO 301
500 STOP
1000 FORMAT(9F8.2,11)<br>1500 FORMAT(I1,1X,211
1500 FORMAT(11,1X,2I1,2X,4F8.1)<br>2000 FORMAT(1H,8F15.2)
2000 FORMAT(1H ,8F15.2)
2500 FORMAT(1H .11F10.2)<br>3000 FORMAT(1H0)
3000 FORMAT(IHO)
       3500 FORMAT(lHl)
      10R VT TO THE DIRECTION OF A VECTOR VC-)
4000 FORMATdH , 18X. -PI TCH- »26X,-ROLL- )
4100 FORMATdH , 19X.-AXIS-* 26X ,-AXIS-)
4200 FORMATdH , 2 ( 10X ,-CLOCK- 110X,-CONE-» IX ) )
4250 FORMAT(1H, 3(10X, -CLOCK-10X, -CONE-1X))<br>4300 FORMAT(1H, 4(10X, -ANGLE-1))
4300 FORMAT(1H, 4(10X, -ANGLE-))<br>4400 FORMAT(1H, 6(10X, -ANGLE-))
4400 FORMAT(1H, 6(10X,-ANGLE-))<br>4500 FORMAT(1H, 8(10X,-ANGLE-))
4500 FORMAT(1H_{10}8(10X_{1}-ANGLE-1))<br>4600 FORMAT(1H_{11}8X_{2}-VECTOR-1254600 FORMAT(1H , 16X + - VECTOR- + 25X + - VECTOR- + 22X + - REFERENCE-)<br>4700 FORMAT(1H , 18X + - VC- + 29X + - VT- + 26X + - VECTOR-)
4700 FORMATdH , 18X , -VC-, 29X .-VT-.26X » -VECTOR- }
       4800 FORMATdH ,42X»-BEFORE FIRST TURN-, 12X »-BEFORE SECOND TURN-,13X»-A
      1FTER SECOND TURN-)
4900 FORMAT(1H ,2( 10X.A5) ,10X»-CLOCK-»10X,-CONE-,2dIX.-CLOCK-,10X»-CON
      1E-1)
5000 FORMAT(1H ,42X,-REFERENCE VECTOR-, 14X,-REFERENCE VECTOR-, 15X,-REFE
      1RENCE VECTOR-)
5100 FORMAT(IH, 3(5X, A5), 4(5X, -CLOCK-, 5X, -CONE-, 1X))
5200 FORMAT(1H ,11(5X,-ANGLE-))<br>5300 FORMAT(1H ,35X,-BEFORE 1ST
      5300 FORMATdH ,35X»-BEFORE 1ST TURN-, 5X, -BEFORE 2ND TURN-, 5X .-BEFORE 3
      1RD TURN-,6X»-AFTER 3RD TURN-)
5400 FORMAT(1H, 37X, -REF. VECTOR-, 3(9X, -REF. VECTOR-))
5500 FORMATdH , 15X,-REFERENCE VECTOR POSITIONS FOR SPECIFIED TURNS (C
      100RDINATE TRANSFORMATION OPTION SELECTED)-//)
5600 FORMATdH , 15X,-REFERENCE VECTOR POSITIONS FOR SPECIFIED TURNS (V
      1ECTOR TRANSFORMATION OPTION SELECTED)-//)
```
END

- B. Description of Subroutine CONV
	- 1. Identification.

Subroutine CONV FORTRAN V

2. Purpose. This subroutine computes the cone and clock angles for the reference vector after the turns.

- 3. Restrictions.
	- (1) COMMON used: COM6
	- (2) Subroutines called: XYZCCL

4. Method. This subroutine makes successive calls to XYZCCL using appropriate values for the reference vector.

- 5. Use.
	- (1) Calling sequence: CALL CONV
	- (2) Input

Through COMMON blocks:

/COM6/

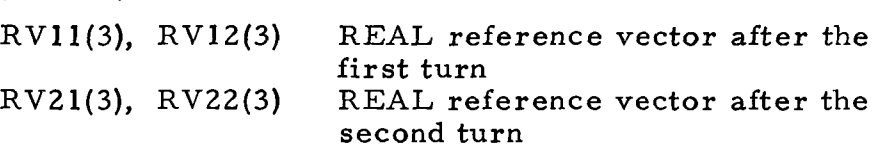

(3) Output

Through COMMON blocks;

/COM6/

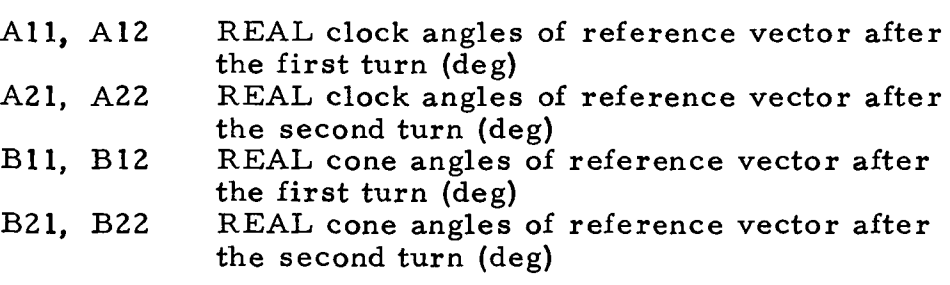

6. Fortran V Listing of Subroutine CONV.

SUBROUTINE CONV COMPUTES CONE AND CLOCK ANGLES FOR REFERENCE VECTOR AFTER TURNS DIMENSION RV1K 3) »RV12<3) »RV21<3) »RV22<3) COMMON/COM6/RV11»RV12»RV21»RV22»A11»A12»A21,A22,B11»B12»B21»B22 CALL XYZCCL(RV11,A11,B11) CALL XYZCCL(RV12,A12,B12) CALL XYZCCL(RV21»A21,821) CALL XYZCCL(RV22,A22,B22) RETURN END

 $\sim 10^{-1}$ 

 $\sim 10^{-1}$ 

 $\hat{\mathcal{A}}$ 

 $\sim 10^7$ 

 $\bar{A}$ 

 $\mathsf{C}$ 

# C. Description of Subroutine YRTURN

1. Identification.

Subroutine YRTURN FORTRAN V

2. Purpose. This subroutine computes the turn magnitudes corresponding to any two-turn maneuver.

3. Restrictions.

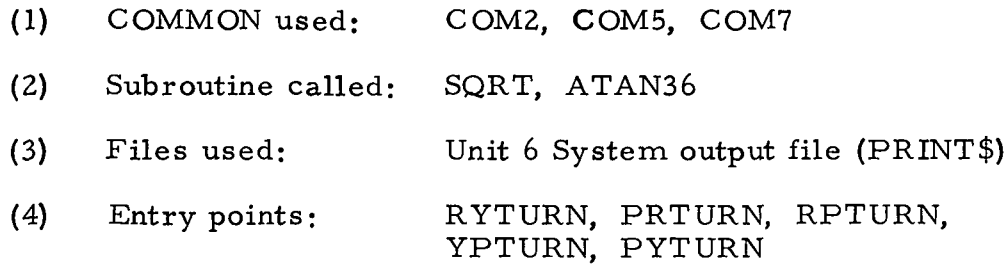

4. Method. Before computing the turn magnitudes a check is made of the sign of the quantity under the radical in the solution. (See, for example, Eqs. (18) and (20) in Section III.) If it is negative an error message is printed saying,

# A \*\* TURN SEQUENCE CANNOT BE USED TO ACCOMPLISH THE DESIRED MANEUVER

or

# AN INITIAL \*\* TURN OF \*\* DEGREES AND A \*\* TURN SEQUENCE CANNOT BE USED TO ACCOMPLISH THE DESIRED MANEUVER

The spaces marked with \*\* are filled in by the subroutine with the appropriate words and/or numbers. If it were necessary to print either of the above error messages a trigger parameter, KEY, is set to 2 and a return to the main (driver) program is made.

The subroutine nominally computes the turn magnitudes and then returns to the main (driver) program.

5. Use.

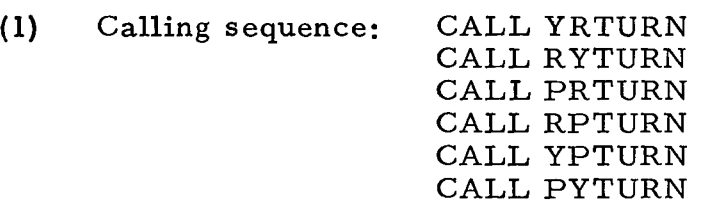

(2) Input

Through COMMON blocks;

/COM2/

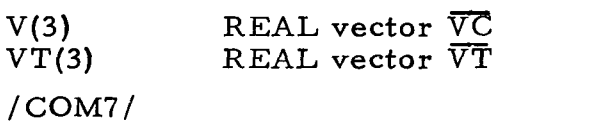

ITRIG INTEGER trigger set to indicate two- or three-turn maneuver ITRIG =  $0$  means two turns; ITRIG >  $0$ means three turns

(3) Output

Through files:

UNIT 6 System output file (PRINT\$) Error messages

 $\sim 10$ 

Through COMMON blocks:

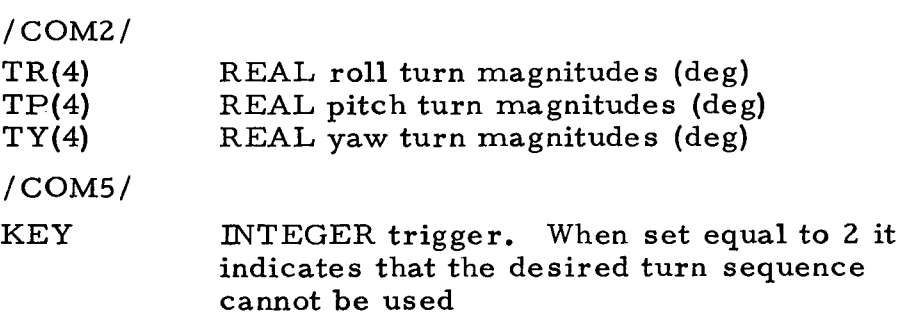

6. Fortran V Listing of Subroutine YRTURN.

```
SUBROUTINE YRTURN
C THIS PROGRAM COMPUTES COMBINATION TURNS<br>C COMPUTES YAW-ROLL TURN
      C COMPUTES YAW-ROLL TURN
      INTEGER TURN1»TURN2
      DIMENSION V(3)»VT(3)»TRU)»TYU) »TP<4)
      COMMON/COM2/V,VT.TY,TR,TP/COM5/KFY
      COMMON/COM7/ITRIG»ANG»TURN1,TURN2»T1»T2»T3
      DATA T41.T42/- YAW-ROLL -/T51»T52/- ROLL-YAW -/
      DATA T61»T62/-PITCH-ROLL-/T71»T72/-ROLL-PITCH-/
      DATA T81»T82/-YAW-PITCH -/T91,T92/-PITCH-YAW -/
      EQUIVALENCE (V(1),A),(V(2),B),(V(3),C),(VT(1),X),(VT(2),Y),(VT(3),
     1Z)
      IF(ABS<A*A+C*C-Z*Z).LT.l.E-7) GO TO 1
      IF((A*A+C*C-Z*Z).LT.O.) GO TO 10
      Q=SQRT(A*A+C*C-Z*Z)
      GO TO 2
\begin{array}{cc} 1 & 0=0 \end{array}<br>2 TY(1
      2 TY(1)=ATAN36(<Z*A+C*Q)»<Z*C-A*Q))
      TY(2)=ATAN36( (2*A-C*Q), (2*C+A*Q))
      TY(3)=TY(1)-360.TY(4)=TY(2)-360.TR(1)=ATAN36((X*B+Y*Q),<B*Y-X*Q>)
      TR(2)=ATAN36((X*B-Y*Q),<B*Y+X*Q))
      TR(3)=TR(1)-360.TR(4)=TR(2)-360.RETURN
C COMPUTES ROLL-YAW TURN
      ENTRY RYTURN
      IF(ABS(A*A+B*B-Y*Y).LT.l.E-7) GO TO 3
      IF((A*A+B*B-Y*Y).LI.0.) GO TO 20Q=SQRT(A*A+B*B-Y*Y)
      GO TO 4
3 Q=0 \bullet<br>4 TR(1
      4 TR(1)=ATAN36((-Y*A+B*Q)»(Y*B+A*Q) )
      TR(2)=ATAN36((-Y*A-B*Q)»(Y*B-A*Q))
      TR(3)=TR(1)-360.TR(4)=TR(2)-360.TY(1)=ATAN36(<-C*X+Z*Q),(C*Z+X#Q))
      TY(2)=ATAN36((-C*X-Z*0)»(C*Z-X*Q) )
      TY(3)=TY(1)-360.TY(4)=TY(2)-360.
      RETURN
C COMPUTES PITCH-ROLL TURN
      ENTRY PRTURN
      IF(ABS(B*B+C*C-Z*Z).LT.l.E-7) GO TO 5
      IF((B*B+C*C-Z*Z).LT.O.) GO TO 30
      Q=SORT(B*B+C*C-Z+Z)GO TO 6
5 Q=Q_{\bullet}<br>5 TP(1
      TP(1)=ATAN36(1-B*Z+C*Q), (C*Z+B*Q))
      TP(2)=ATAN36((-B*Z-C*Q)) (C*Z-B*Q))
      TP(3)=TP(1)-360.TP(4)=TP(2)-360.TR(1)=ATAN36((-A*Y+X*Q)»(A*X+Y*Q))
      TR(2)=ATAN36((-A*Y-X*Q),(A*X-Y*Q))
      TR(3)=TR(1)-360.
      TR(4)=TR(2)-360.
      RETURN
C COMPUTES ROLL-PITCH TURN
      ENTRY RPTURN
      IF(ABS(A*A+B*B-X*X).LT.l.E-7) GO TO 7
```
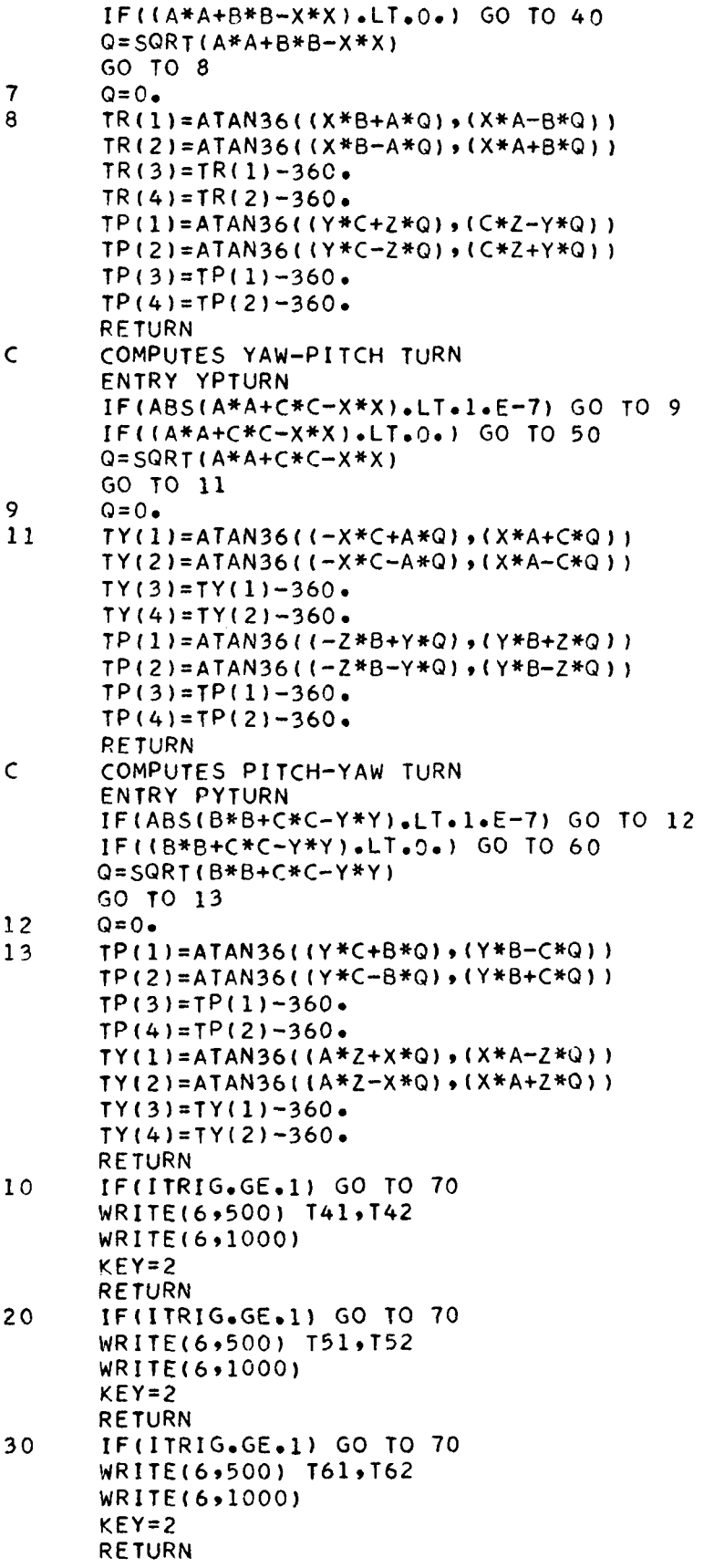

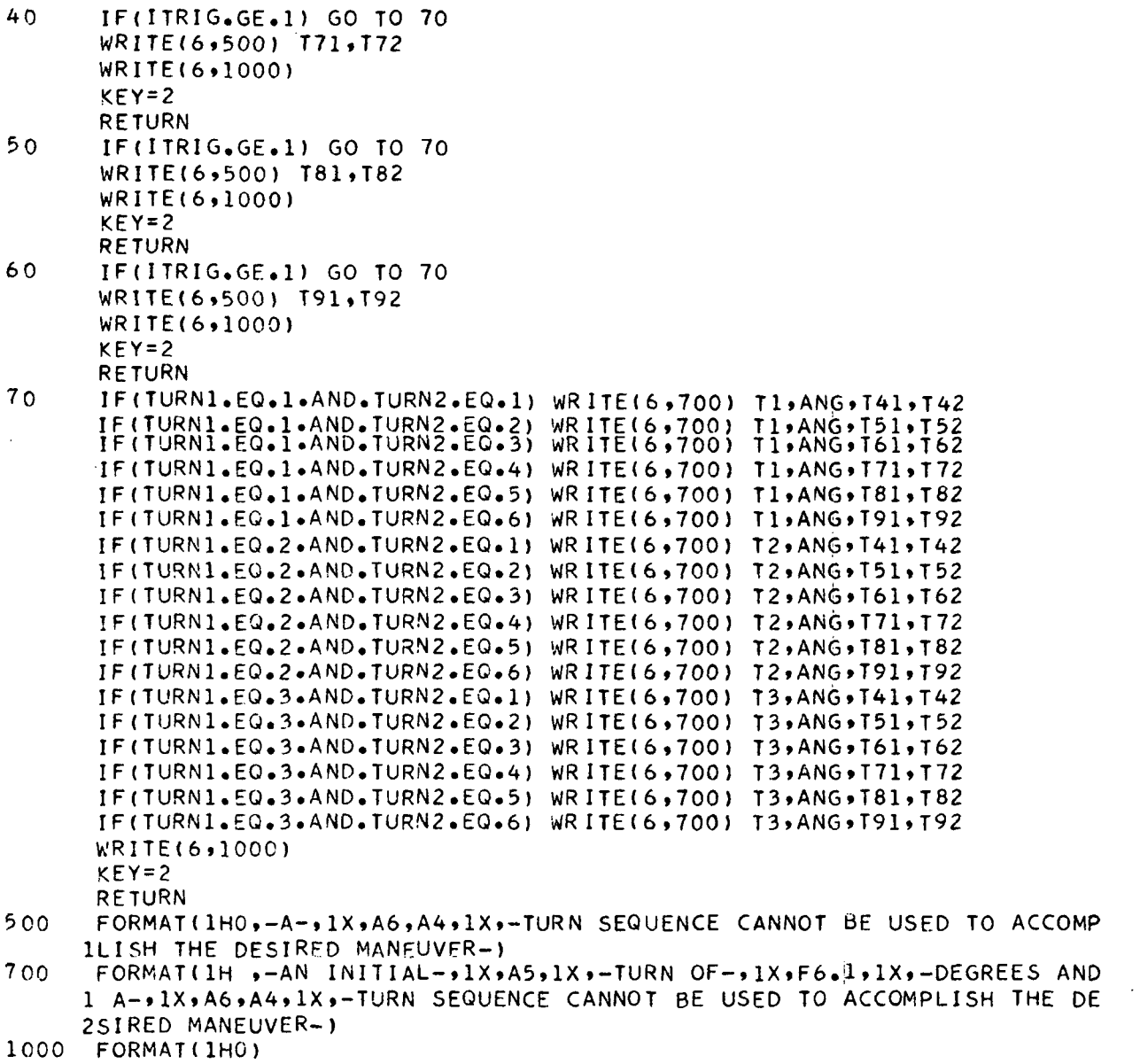

END

 $\sim 10^{-10}$ 

- D. Description of Subroutine XYZCCL
	- 1. Identification.

Subroutine XYZCCL FORTRAN V

2. Purpose. This subroutine expresses a vector in terms of clock and cone angles.

- 3. Restrictions.
	- (1) COMMON used: COM3, COM4
	- (2) Subroutines called: ATAN36, ACOS
- 4. Method. The vector is transformed from the  $(\overline{X}, \overline{Y}, \overline{Z})$ coordinate system to the  $(\overline{A}, \overline{B}, \overline{C})$  coordinate system. The clock and cone angles are then computed from the following expressions:

$$
\text{Clock angle } \alpha = \tan^{-1} \frac{\text{V}_{\text{B}}}{\text{V}_{\text{A}}}
$$

Cone angle 
$$
\beta = \cos^{-1} V_C
$$

where  $V_A$ ,  $V_B$ , and  $V_C$  are the vector components expressed in the  $(\overline{A}, \overline{B}, \overline{C})$  coordinate system.

- 5. Use.
	- (1) Calling sequence: CALL XYZCCL(X, A, B)
	- (2) Input

Through calling sequence:

 $X(3)$  REAL vector in the  $(\overline{X}, \overline{Y}, \overline{Z})$  coordinate system

Through COMMON blocks:

/COM3/

DEG REAL conversion factor from radians to degrees

/COM4/

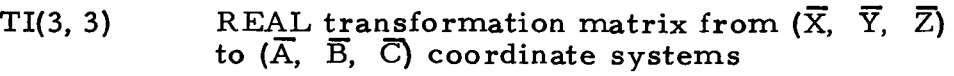

(3) Output

Through calling sequence:

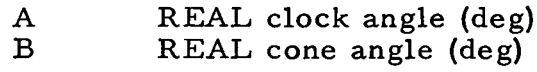

6. Fortran V Listing of Subroutine XYZCCL.

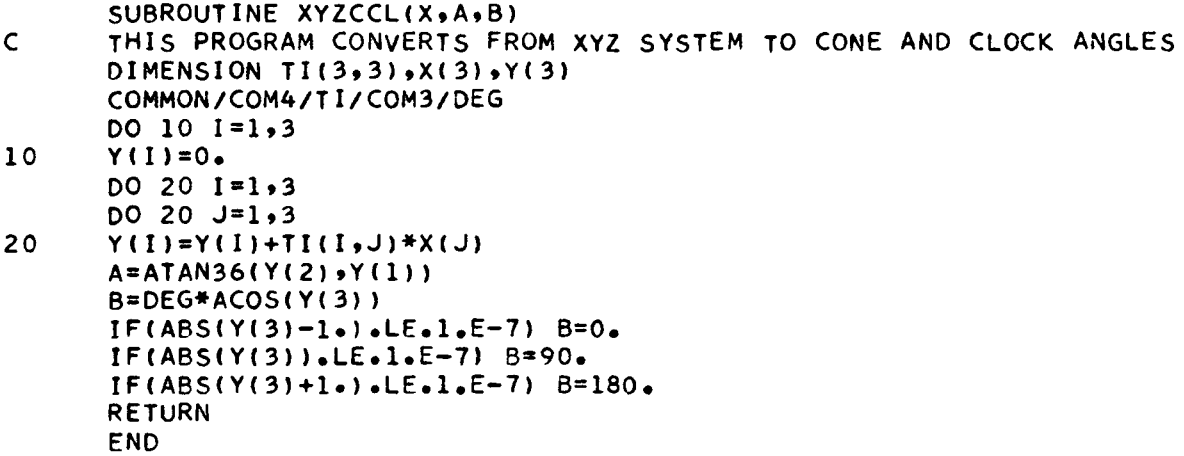

 $\sim$ 

E. Description of Subroutine CCLABC

1. Identification. Subroutine CCLABC FORTRAN V

2. Purpose. This subroutine expresses vector defined by clock and cone angles in the  $(\overline{A}, \overline{B}, \overline{C})$  coordinate system.

3. Restrictions.

- (1) COMMON used: COM3
- (2) Subroutines called: SIN, COS

4. Method. The following expressions are used to define the vector in the  $(\overline{A}, \overline{B}, \overline{C})$  coordinate system:

> $V_A$  = sin  $\beta$  cos  $\alpha$  $V_B$  = sin  $\beta$  sin  $\alpha$  $V_C$  = cos  $\beta$

where  $\alpha$  = clock angle and  $\beta$  = cone angle.

- 5. Use.
	- (1) Calling sequence: CALL CCLABC (X, A, B)
	- (2) Input

Through calling sequence:

A REAL clock angle (deg)<br>B REAL cone angle (deg) REAL cone angle (deg)

Through COMMON blocks:

/COM3/

DEG REAL conversion factor from radians to degrees

(3) Output

 $\bar{z}$ 

Through calling sequence:

- $X(3)$  REAL vector expressed in  $(\overline{A}, \overline{B}, \overline{C})$  coordinate system
- 6. Fortran V Listing of Subroutine CCLABC.

```
SUBROUTINE CCLABC(X,A,B)
\mathsf CTHIS PROGRAM CONVERTS FROM CONE AND CLOCK ANGLES TO ABC SYSTEM
      DIMENSION X(3)
      COMMON/COM3/DEG
      AA=A/DEG
      BB=B/DEG
      X(1)=SIN(BB)*COS(AA)
      X(2)=SIN(BB)*SIN(AA)
      X(3) = COS(BB)RETURN
      END
```
 $\bar{A}$ 

 $\bar{z}$ 

#### F. Description of Subroutine TMATRX

1. Identification. Subroutine TMATRX FORTRAN V

2. Purpose. This subroutine computes the transformation matrices between the  $(\overline{X}, \overline{Y}, \overline{Z})$  and  $(\overline{A}, \overline{B}, \overline{C})$  coordinate systems. It also transforms a vector from the  $(\overline{A}, \overline{B}, \overline{C})$  to the  $(\overline{X}, \overline{Y}, \overline{Z})$  coordinate system.

#### 3. Restrictions.

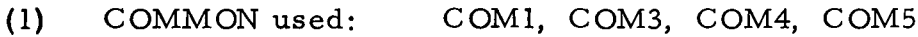

- (2) Subroutine called; SIN, COS, AINVR
- (3) File used: Unit 6 System output file (PRINT\$)
- (4) Entry points: TRANS

4. Method. Given the clock and cone angles of the pitch and roll axes the transformation matrix from the  $(A, B, C)$  to the  $(X, Y, Z)$ coordinate systems is constructed. The inverse of this matrix is also found. If the inverse matrix cannot be computed, i.e., the original matrix was singular, the following error message is printed:

#### TRANSFORMATION MATRIX INVERSE DOES NOT EXIST

If this condition exists a trigger parameter, KEY, is set to 1 and a return to the MAIN program is made. The subroutine AINVR, called by TMATRX to compute the inverse matrix, is a JPL library subroutine. It can be made available upon request or a user supplied subroutine to compute the matrix inverse may be substituted.

Transformation of a vector from the  $(\overline{A}, \overline{B}, \overline{C})$  to the  $(\overline{X}, \overline{Y}, \overline{Z})$ coordinate system is made through the entry point TRANS.

5. Use.

(1) Calling sequences: CALL TMATRX CALL TRANS(X, Y) (2) Input

Through COMMON blocks:

/COM1/

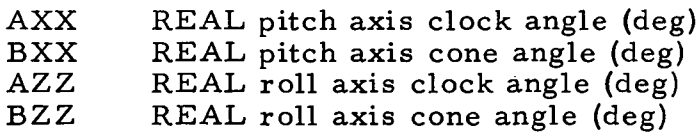

/COM3/

DEG REAL conversion factor from radians to degrees

Through calling sequence:

 $X(3)$  REAL vector in  $(\overline{A}, \overline{B}, \overline{C})$  coordinate system

(3) Output

Through files:

UNIT 6 System output file (PRINT\$) Error message

Through COMMON blocks:

/COM4/

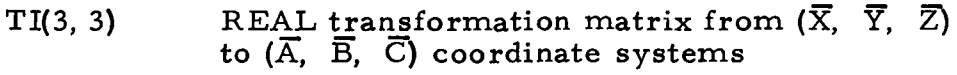

/COM5/

 $\bar{z}$ 

KEY INTEGER trigger. When set to 1 matrix does not exist

Through calling sequence:

- Y(3) REAL vector in the  $(\overline{X}, \overline{Y}, \overline{Z})$  coordinate system
- 6. Fortran V Listing of Subroutine TMATRX.

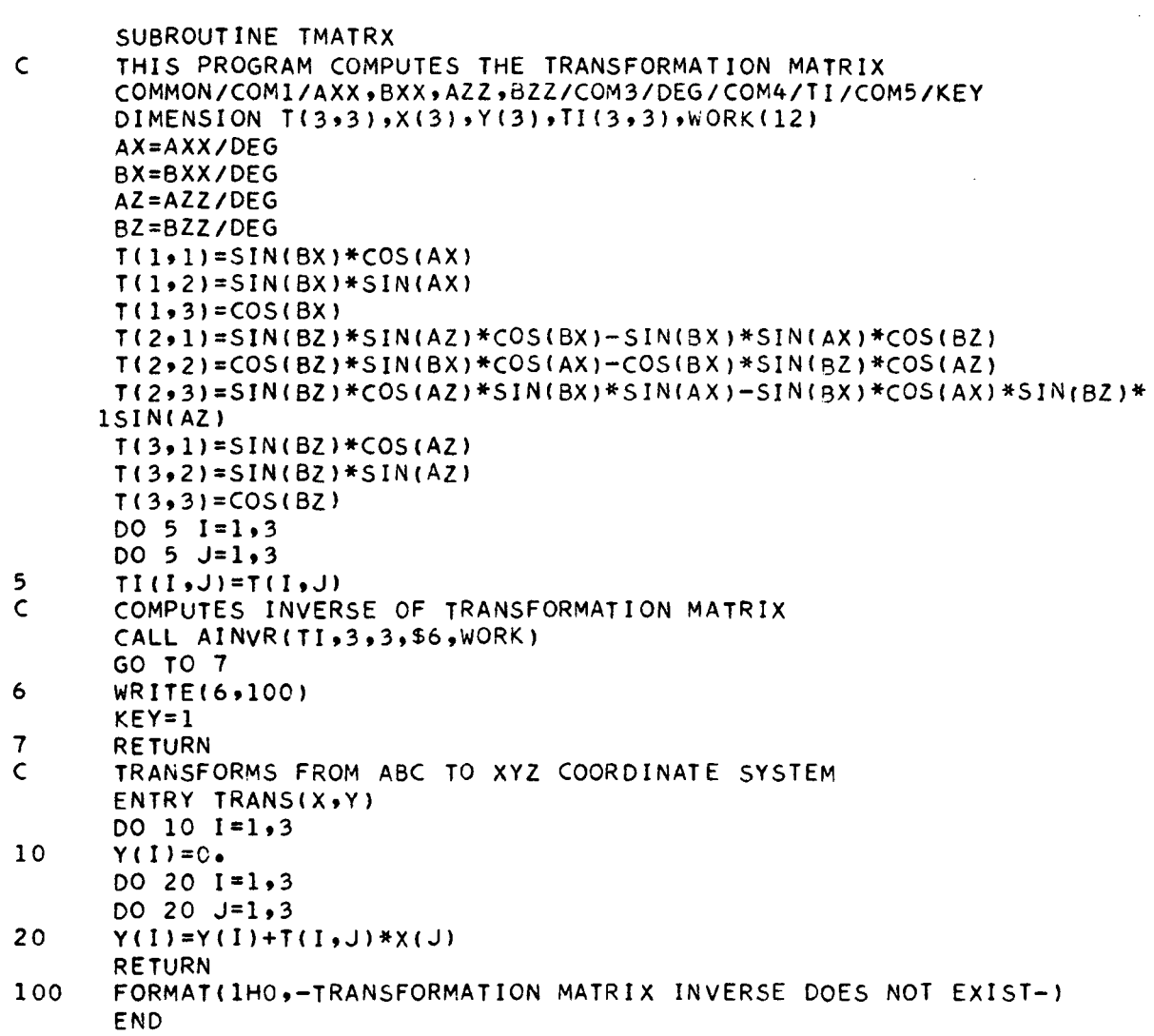

 $\label{eq:2.1} \mathcal{L}(\mathcal{L}^{\mathcal{L}}_{\mathcal{L}}(\mathcal{L}^{\mathcal{L}}_{\mathcal{L}})) = \mathcal{L}(\mathcal{L}^{\mathcal{L}}_{\mathcal{L}}(\mathcal{L}^{\mathcal{L}}_{\mathcal{L}})) = \mathcal{L}(\mathcal{L}^{\mathcal{L}}_{\mathcal{L}}(\mathcal{L}^{\mathcal{L}}_{\mathcal{L}}))$ 

### G. Description of Subroutine YTURN

1. Identification.

Subroutine YTURN FORTRAN V

2. Purpose. This subroutine maps a vector through a pitch, yaw, or roll turn.

- 3. Restrictions.
	- (1) COMMON used: COM3
	- (2) Subroutines called: SIN, COS
	- (3) Entry points: PTURN, RTURN

4. Method. The appropriate coordinate rotation matrix and its transpose are computed and they are multiplied by the input vector to generate the vector in the rotated coordinate system.

5. Use.

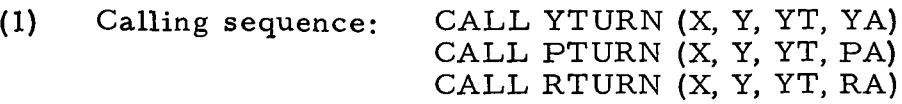

(2) Input

Through COMMON blocks:

/COM3/ REAL conversion factor from radians to degrees

Through calling sequence:

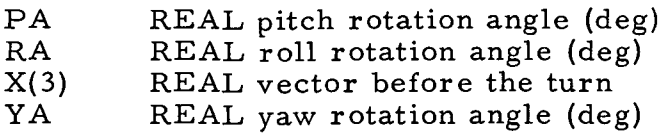

(3) Output

Through calling sequence:

Y(3) REAL vector after the turn formed from product of input vector and rotation matrix

J.

YT(3) REAL vector after the turn formed from product of input vector and transpose of rotation matrix

 $\bar{z}$ 

6. Fortran V Listing of Subroutine YTURN.

l.

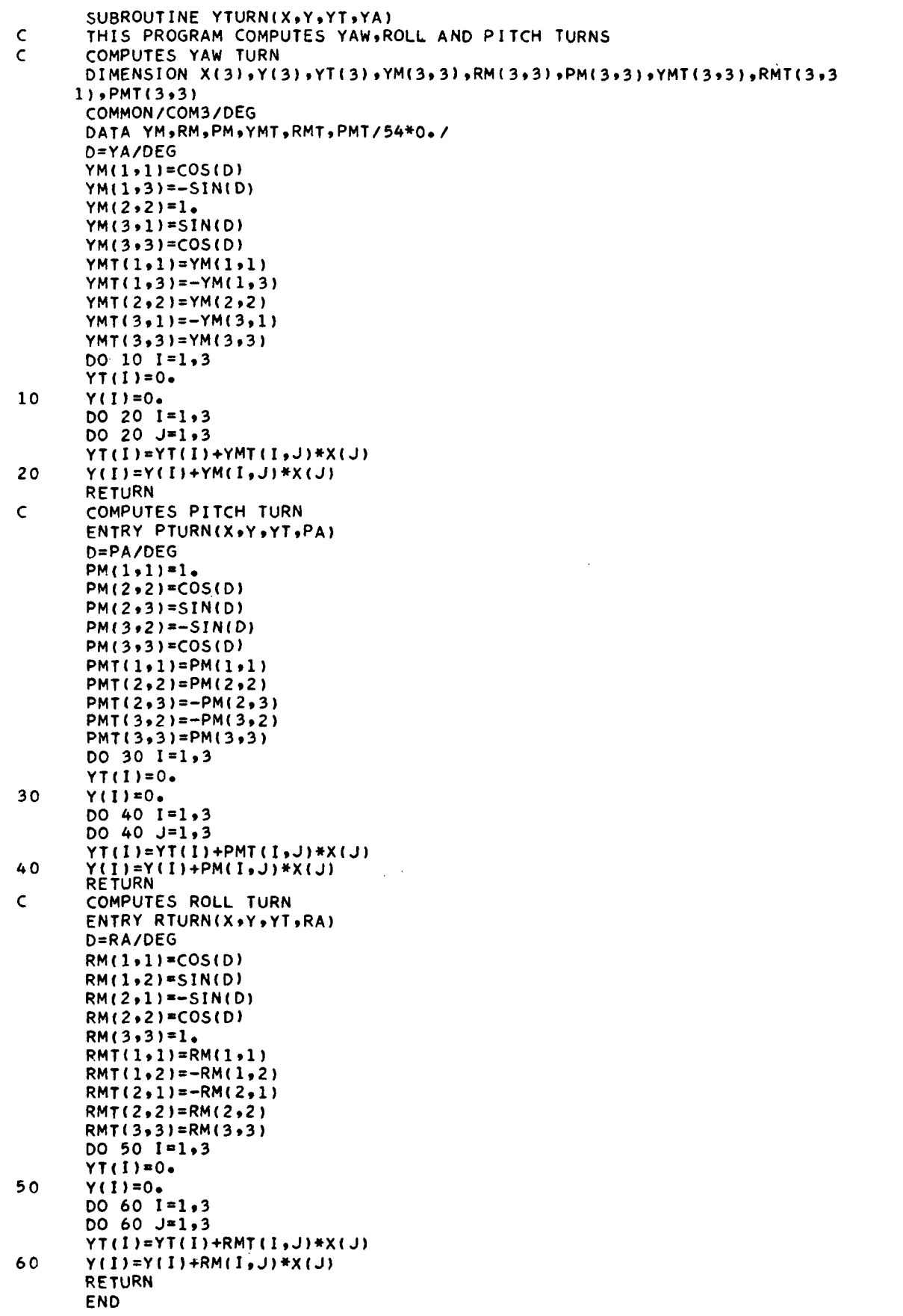

 $\bar{\beta}$ 

- H. Description of Subroutine ATAN36
	- 1. Identification.

Function ATAN36 FORTRAN V

2. Purpose. This function routine computes the four quadrant arc tangent.

3. Restriction.

Subroutines called: ATAN

4. Method. Angle =  $\tan^{-1}(X/Y)$ , 0° ≤ angle < 360°; if either  $|X|$  or  $|Y|$  are within 0.000001 of 0, then these values are set equal to zero respectively.

- 5. Use.
	- (1) Calling sequence: Angle =  $ATAN36(X, Y)$
	- (2) Input

Through calling sequence:

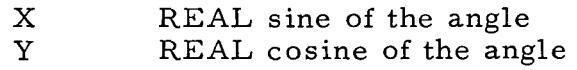

(3) Output

Through the function name ATAN36

6. Fortran V Listing of Function ATAN36.

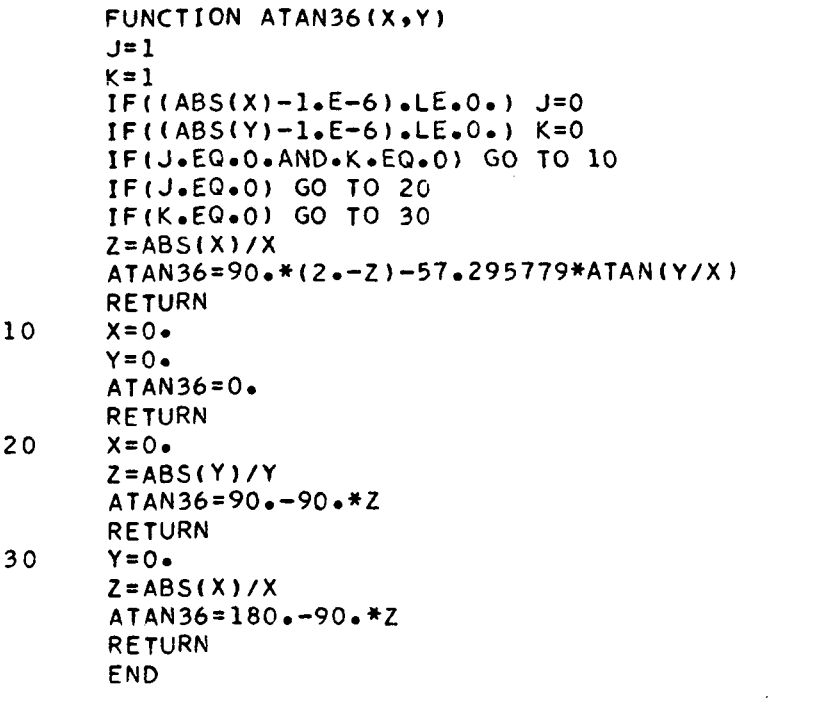

 $\mathcal{L}^{\mathcal{L}}(\mathcal{L}^{\mathcal{L}})$  and  $\mathcal{L}^{\mathcal{L}}(\mathcal{L}^{\mathcal{L}})$  and  $\mathcal{L}^{\mathcal{L}}(\mathcal{L}^{\mathcal{L}})$ 

 $\mathcal{L}_{\text{max}}$  and  $\mathcal{L}_{\text{max}}$ 

 $\sim 10^{-11}$ 

# I. Description of Subroutine YAWTRN

1. Identification.

Subroutine YAWTRN FORTRAN V

2. Purpose. This subroutine maps a vector through a pitch, yaw, or roll turn by incremental angular steps.

- 3. Restrictions.
	- (1) COMMON used; COM11
	- (2) Subroutines called: YTURN, XYZCCL, RTURN, PTURN
	- (3) Files used: Unit 6 System output file (PRINT\$)
	- (4) Entry points: ROLTRN, PITTRN

4. Method. The turn magnitude is divided into small increments of size DELANG and the vector is thus progressively stepped through the turn. The intermediate position of the vector after each step is printed.

5. Use.

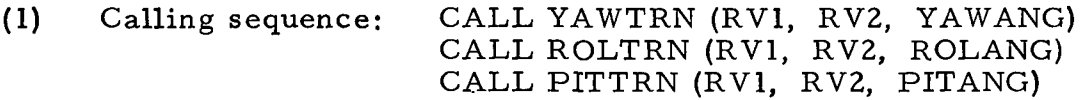

(2) Input

Through COMMON blocks:

/COM11/

DELANG REAL increment by which the vector is stepped through a turn

Through calling sequence:

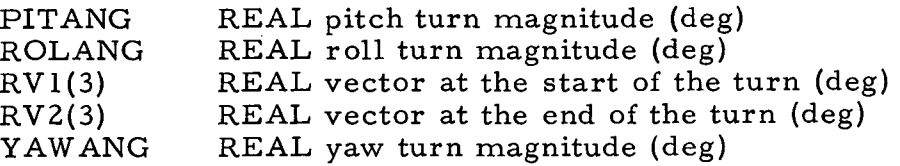

(3) Output

Through files:

Unit 6 System output file (PRINT\$)

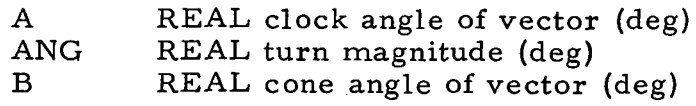

 $\ddot{\phantom{a}}$ 

6. Fortran V Listing of Subroutine YAWTRN.

 $\overline{\phantom{a}}$ 

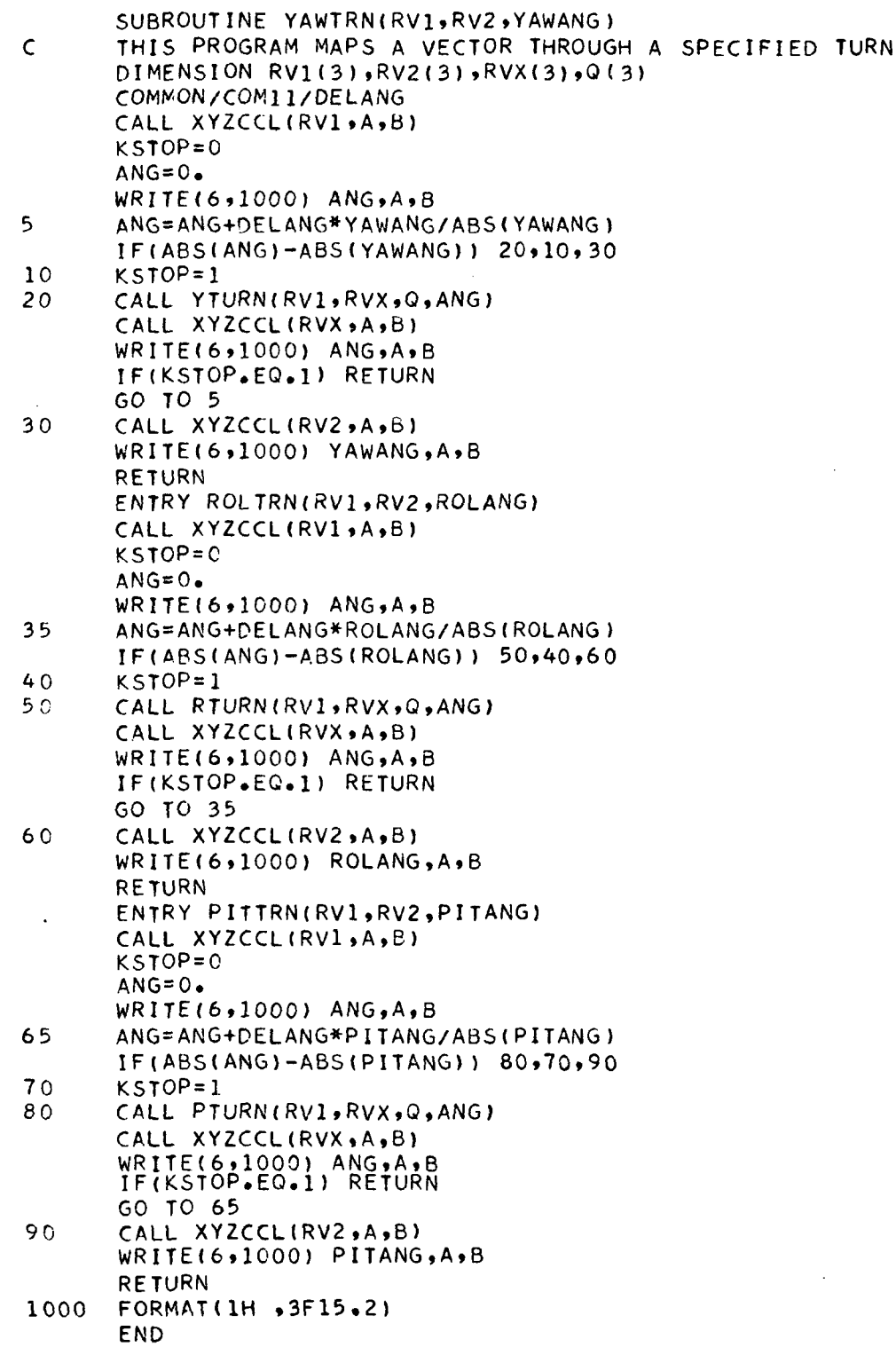

 $\mathcal{L}^{\text{max}}_{\text{max}}$  and  $\mathcal{L}^{\text{max}}_{\text{max}}$ 

 $\sim 10^{-1}$ 

 $\sim 10^6$ 

## J. Description of Subroutine DETAIL

1. Identification.

Subroutine DETAIL FORTRAN V

2. Purpose. This subroutine generates a detailed mapping of the reference vector through each maneuver turn.

- 3. Restrictions.
	- (1) COMMON used: COM2, COM6, COM7, COM9, COM12
	- (2) Subroutines called: YAWTURN, ROLTRN, PITTRN
	- (3) Files used: Unit 6 System output file (PRINT\$)

4. Method. Calling sequences to the appropriate subroutines are made to generate a mapping of the reference vector through each turn of the maneuver. Any two- or three-turn maneuver can be handled.

- 5. Use.
	- (1) Calling sequence: CALL DETAIL
	- (2) Input:

Through COMMON blocks:

/COM2/

![](_page_57_Picture_118.jpeg)

![](_page_57_Picture_119.jpeg)

![](_page_58_Picture_76.jpeg)

(3) Output

Through files:

Unit 6 System output file (PRINT\$) Column headings

6. Fortran V Listing of Subroutine DETAIL.

 $\bar{\mathcal{A}}$ 

 $\hat{\mathcal{L}}$ 

![](_page_59_Picture_201.jpeg)

![](_page_60_Picture_109.jpeg)

 $\sim 10^{-11}$ 

 $\bar{\mathcal{A}}$